D.D.S. n.  $98/1$  /S8-D.A.R. del

 $\hat{\mathcal{A}}$ 

### 09 AGO 2019

#### REPUBBLICA ITALIANA

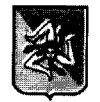

#### **REGIONE SICILIANA**

#### ASSESSORATO REGIONALE DELL'ENERGIA E DEI SERVIZI DI PUBBLICA UTILITÀ DIPARTIMENTO REGIONALE DELL'ACQUA E DEI RIFIUTI

IL DIRIGENTE DEL SERVIZIO 8° "AUTORIZZAZIONI IMPIANTI GESTIONE RIFIUTI - A.I.A."

Autorizzazione Integrata Ambientale relativa al "Rinnovo Decreto di A.I.A. - art. 29 octies, D.Lgs. 152/2006 e ss.mm.ii. - D.R.S. n. 221/2009 - Discarica per rifiuti non pericolosi sita in c/da Valanghe d'Inverno del Comune di Motta Sant'Anastasia (CT)" - Gestore I.P.P.C. OIKOS S.p.A.

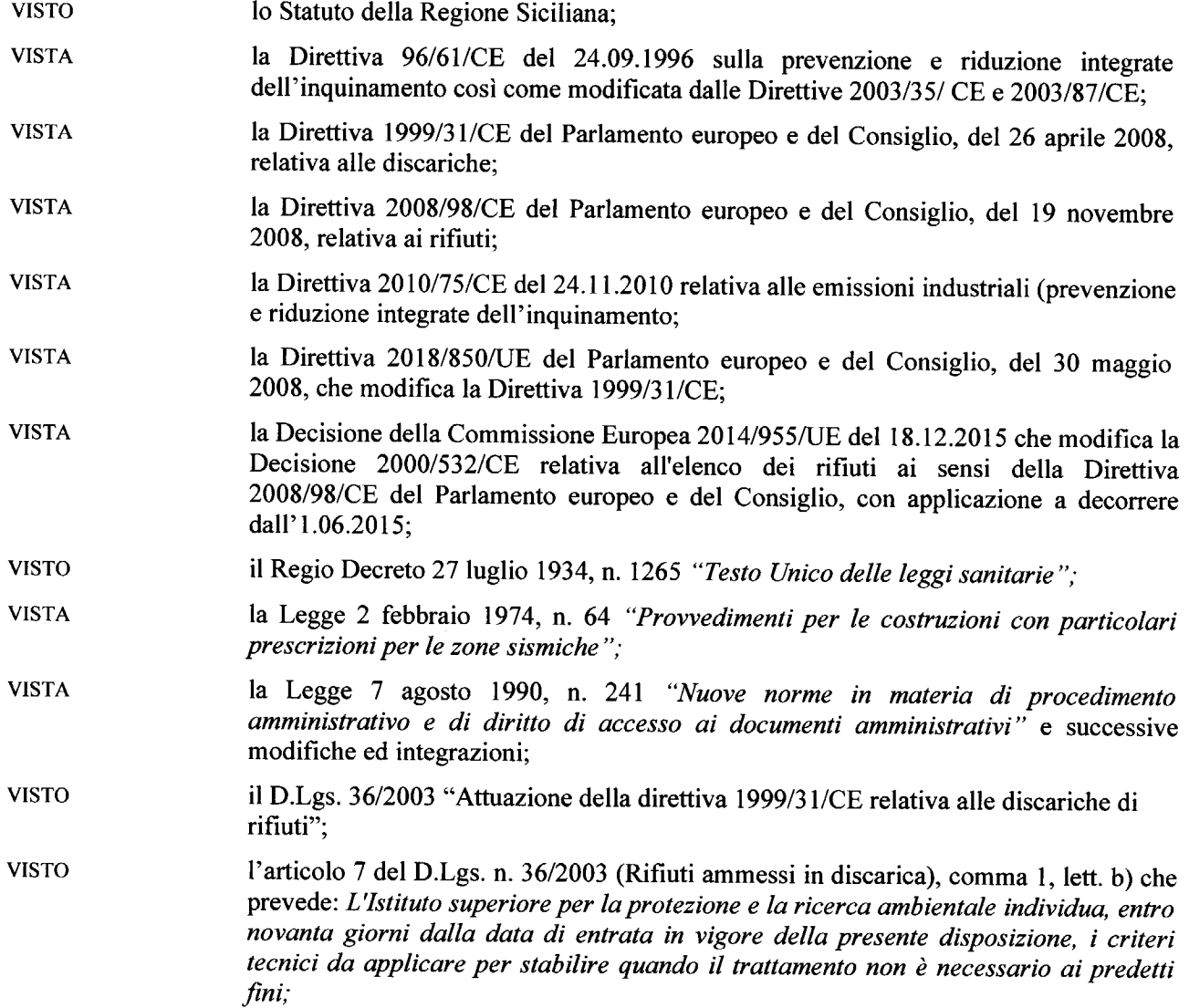

### 09 AGO 2019 D.D.S. n.  $981_{/58-D.A.R.$  del

**VISTO** il D.Lgs. 42/2004 "Codice dei Beni Culturali e Paesaggistici"; il D.Lgs. n. 152 del 03.04.2006 - Norme in materia ambientale, e successive **VISTO** modifiche ed integrazioni, ed in particolare l'art. 27bis che norma il "Provvedimento autorizzatorio unico regionale": **VISTO** l'art. 29 octies, comma 11, del D.Lgs. n. 152/2006 ai sensi del quale "fino alla pronuncia dell'Autorità Competente in merito al riesame, il gestore continua l'attività sulla base dell'autorizzazione in suo possesso"; **VISTO** l'art. 226, comma 1, del D.Lgs. n. 152 del 03.04.2006 con cui si sancisce che " $E'$ vietato lo smaltimento in discarica degli imballaggi..." e l'allegato D, da cui emerge chiaramente la responsabilità dell'attribuzione dei codici rifiuti relativi ai rifiuti prodotti in capo ai produttori stessi: il D.Lgs. n. 81/08 - "In materia di tutela della salute e della sicurezza nei luoghi di **VISTO** lavoro"; **VISTO** il D.Lgs. n. 159 del 6.09.2011 che ha introdotto nuove disposizioni in materia di documentazione antimafia c.d. "Codice Antimafia" e le successive disposizioni correttive ed integrative di cui al D.Lgs. 218 del 15 Novembre 2012; **VISTO** il D.Lgs. n. 104 del 16.06.2017, attuazione della direttiva 2014/52/UE del Parlamento Europeo e del Consiglio, del 16 aprile del 2014, che modifica la Direttiva 2011/92/UE, concernente la valutazione dell'impatto ambientale di determinati progetti pubblici e privati ai sensi degli artt. 1 e 14 della Legge 9 luglio 2015, n. 114, pubblicato in G.U.R.I. n. 156 del 6 luglio 2017; **VISTO** l'art. 40 della L.R. 27/86, che disciplina gli scarichi provenienti da insediamenti civili e produttivi; **VISTA** la Legge regionale, 24 agosto 1993 n. 24 che disciplina la "tassa di concessione governativa sui provvedimenti autorizzativi", atteso che gli atti per i quali è dovuta la tassa non sono efficaci sino a quando questa non sia pagata; **VISTA** la Legge regionale 8 Aprile 2010, n. 9, recante "Gestione integrata dei rifiuti e bonifica dei siti inquinati" e ss.mm.ii., ultima delle quali la legge regionale n. 3/2013, entrata in vigore lo stesso giorno della sua pubblicazione, che prevede che siano assegnate all'Assessorato regionale dell'Energia e dei Servizi di Pubblica Utilità le competenze al rilascio dell'Autorizzazione Integrata Ambientale di cui all'articolo 29 ter e seguenti del Decreto Legislativo 3 aprile 2006 n.152, esclusivamente per le opere previste al punto 5 dell'allegato VIII alla parte seconda del Decreto legislativo n.152/2006 e successive modifiche ed integrazioni; **VISTA** la Legge regionale 7 maggio 2015, n. 9 "Disposizione programmatiche e correttive per l'anno 2015. Legge di stabilità regionale", che all'art. 91 comma 3 ha definito le tariffe regionali dovute dai proponenti e dalle autorità procedenti ai fini dell'istruttoria per il rilascio degli atti e dei pareri relativi alla V.A.S., alla V.I.A., V.INC.A. ed all'A.I.A.: **VISTO** il D.P.R. n. 151 dell'1 agosto 2011 - "Regolamento recante semplificazione della disciplina dei procedimenti relativi alla prevenzione degli incendi."; **VISTO** il D.P.R. n. 120 del 13 giugno 2017 "Regolamento recante la disciplina semplificata della gestione delle terre e rocce da scavo, ai sensi dell'articolo 8 del Decreto legge 12 settembre 2014, n. 133, convertito con modificazioni dalla legge 11 novembre 2014, n. 164", che all'art. 31 ha abrogato il D.M. n. 161/2012;

# D.D.S. n. <u>981</u> /S8-D.A.R. de P 9 AGO 2019

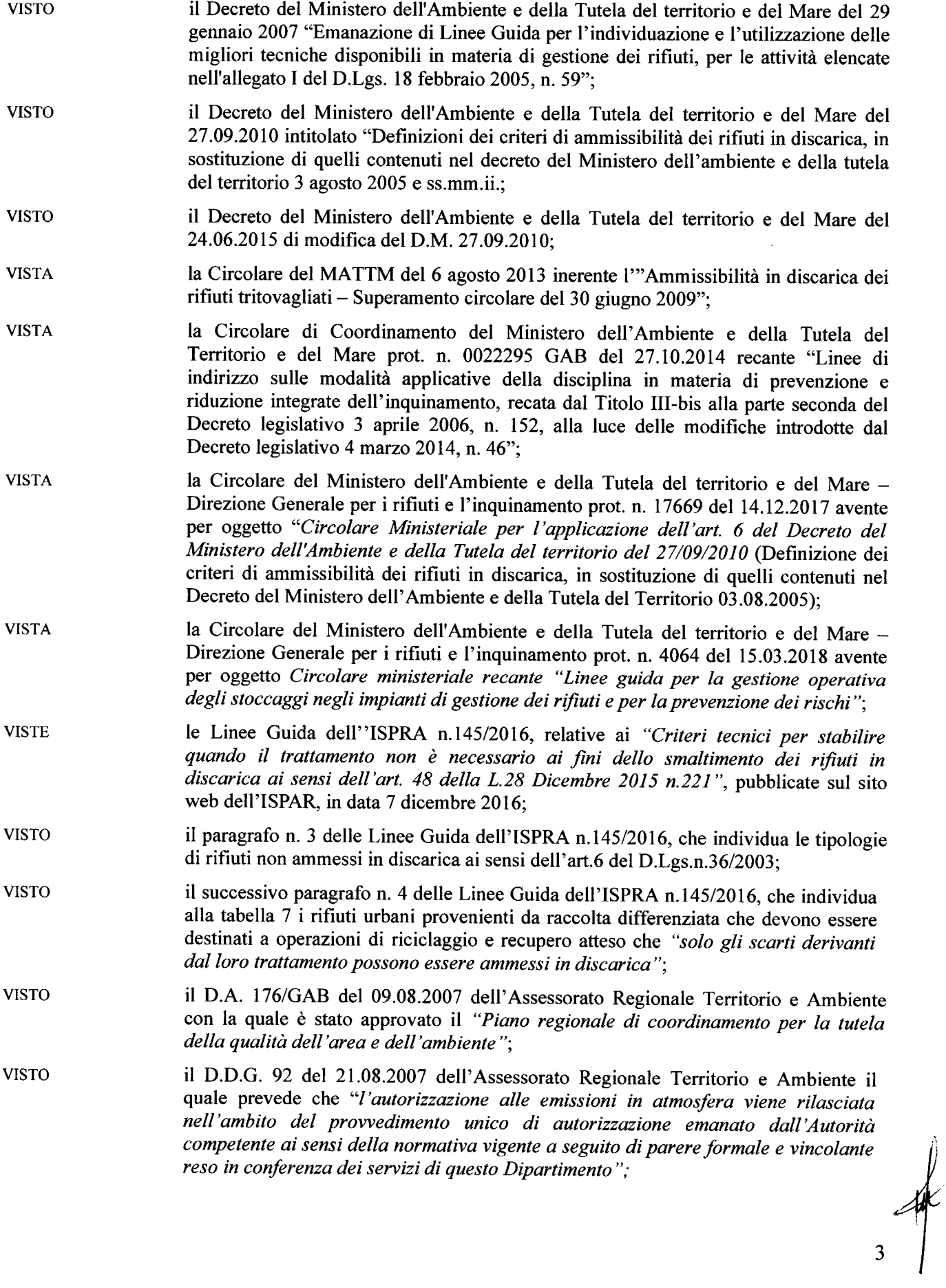

## D.D.S. n. 281/88-D.A.R. del 09 AGO 2019

 $\overline{\phantom{a}}$ 

 $\mathcal{L}_{\text{trans}}$ 

 $\overline{\phantom{a}}$ 

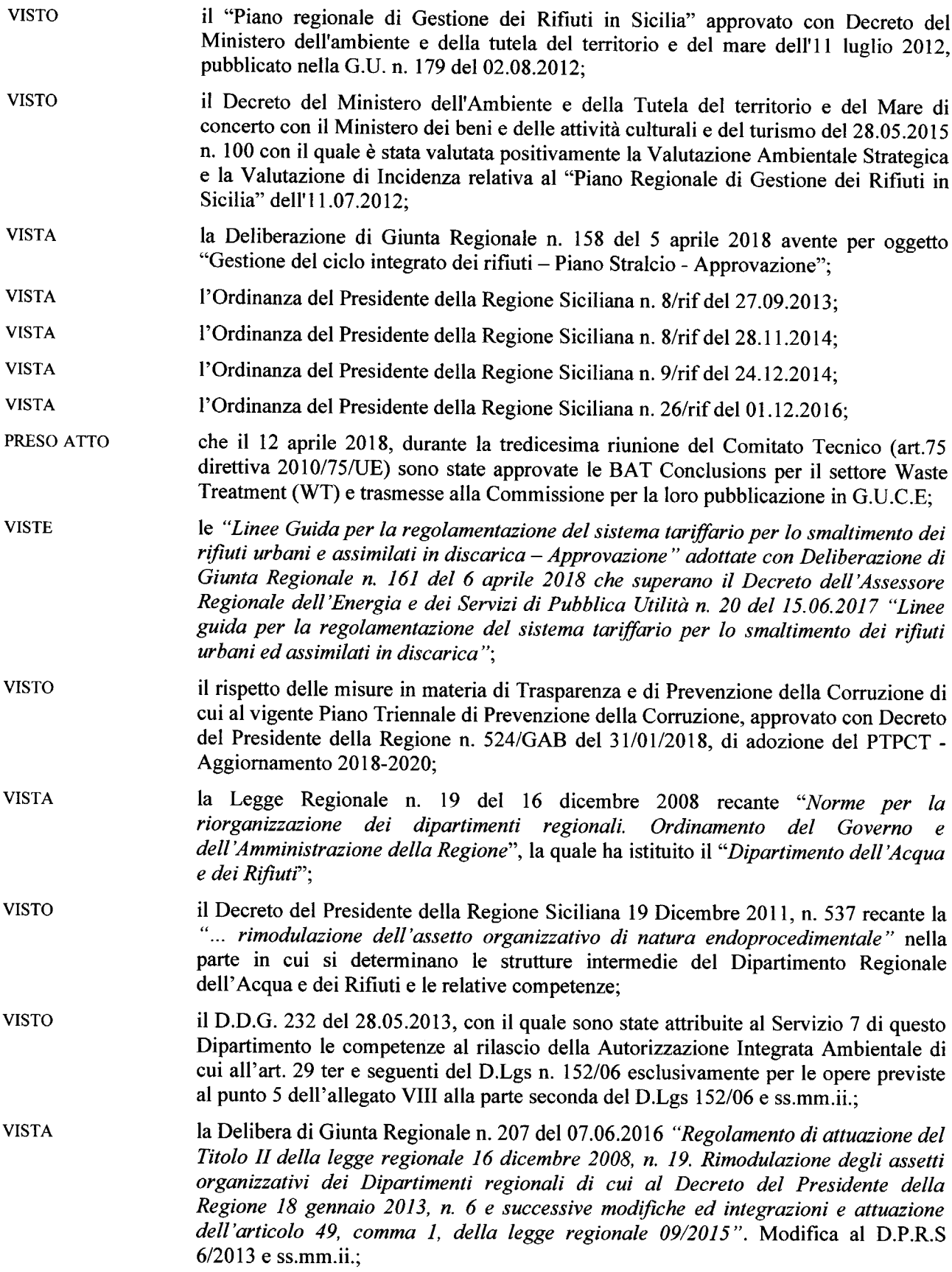

# D.D.S. n. 881/88-D.A.R. del 09 AGO 2019

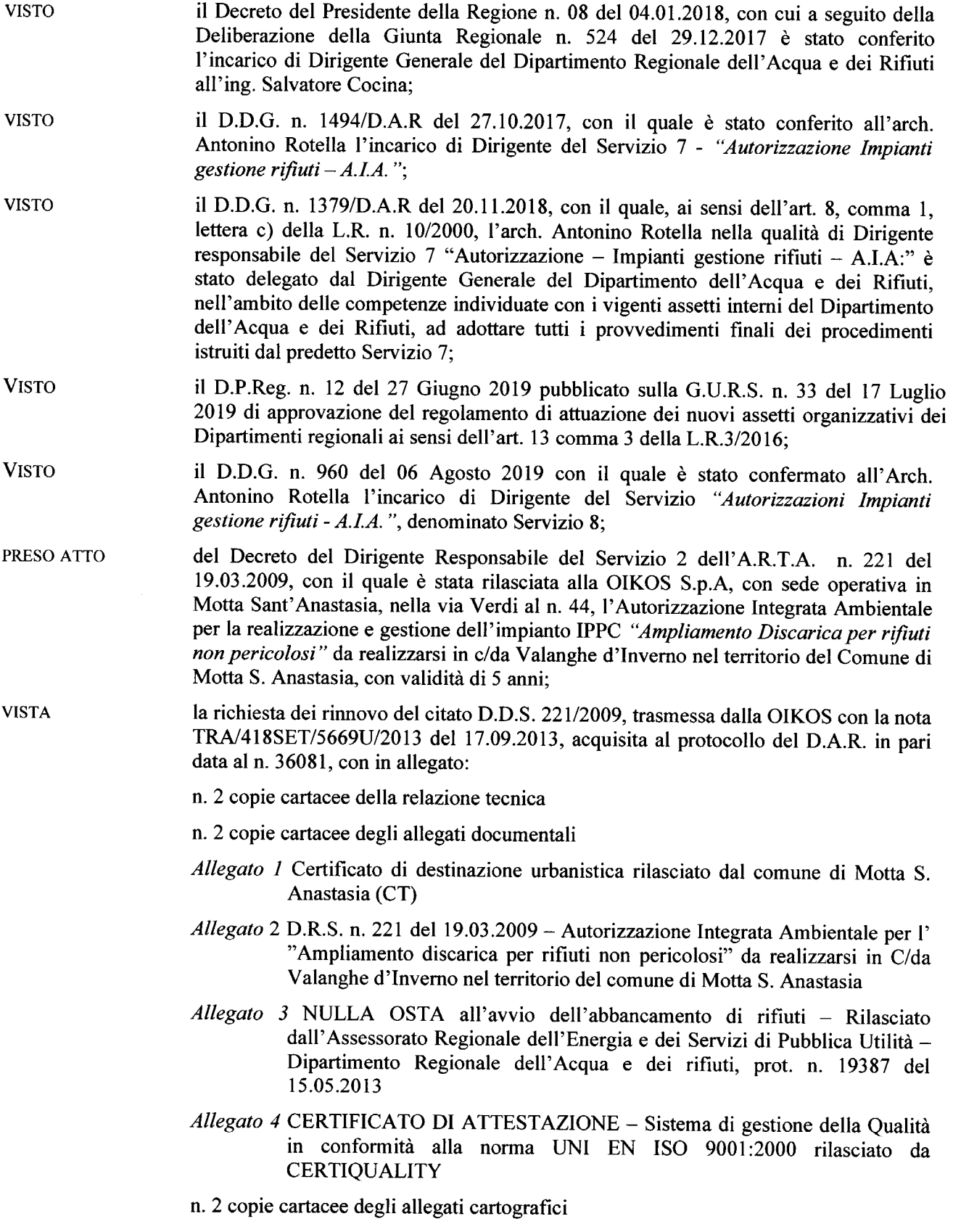

 $\overline{\mathbf{5}}$ 

## D.D.S. n. 881/88-D.A.R. del 09 AG0 2019

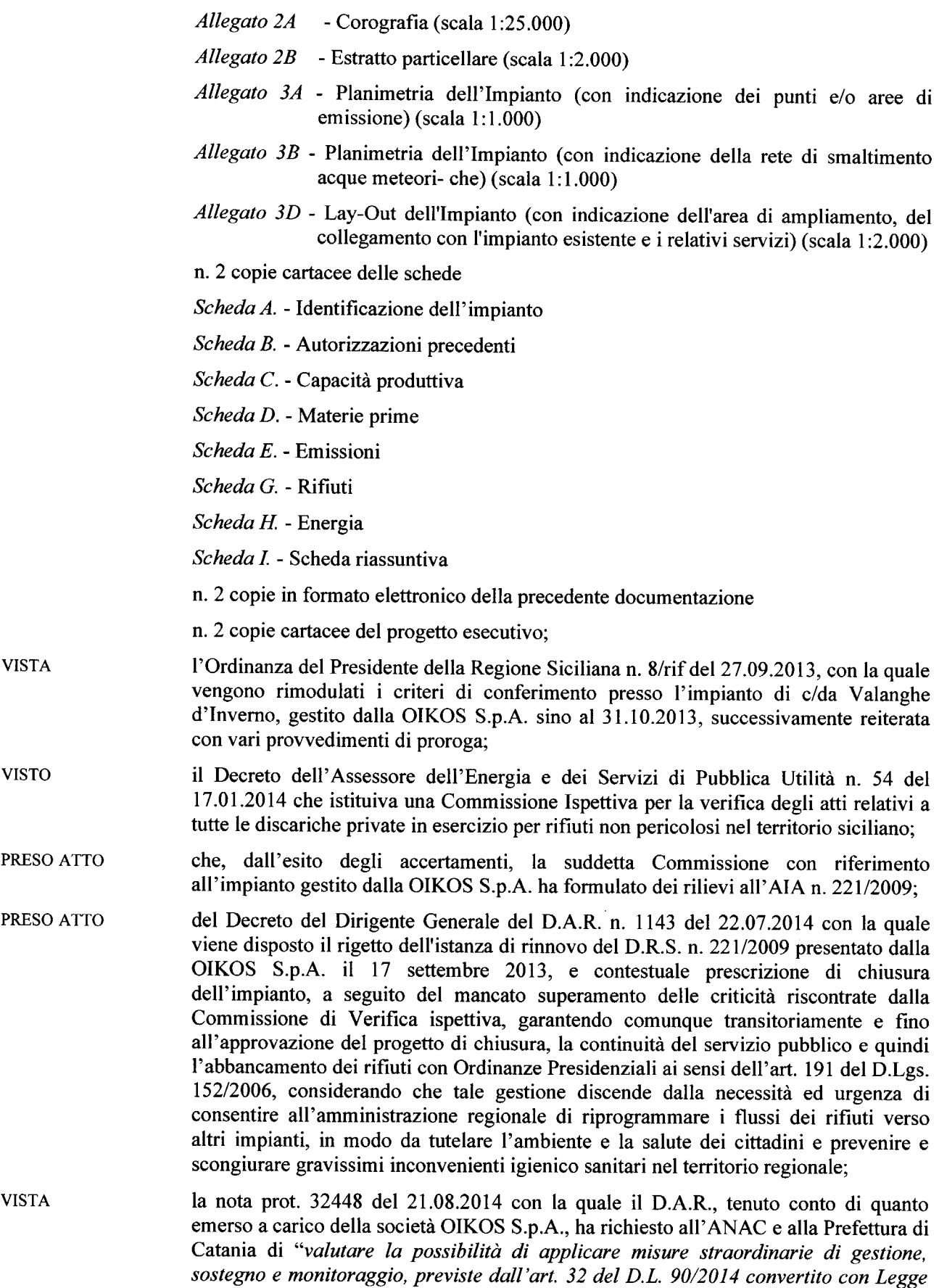

**VISTO** 

114 dell'11.08.2014, al fine di pervenire a scongiurare gravissimi inconvenienti igienico sanitari", nella considerazione che, pur avendo già provveduto a negare il rinnovo dell'autorizzazione di cui al DDG 221/2009, l'effettiva cessazione del servizio pubblico di gestione della discarica in argomento non poteva avvenire, se non dopo la realizzazione delle opere previste dal progetto di chiusura di cui al diniego;

il ricorso presentato dinanzi al T.A.R. Sicilia - Sezione di Catania, dalla OIKOS in data 25.09.2014 e scritto al n. 02222/2014 del Registro dei Ricorsi, per l'annullamento:

- del provvedimento dell'Assessorato Regionale dell'Energia e dei Servizi di Pubblica Utilità - Dipartimento Regionale dell'Acqua e dei Rifiuti - di cui al D.D.G. n. 1143 del 22 luglio 2014 di diniego dell'istanza di rinnovo del D.R.S. n. 221 del 29 marzo 2009, per l'esercizio della discarica sita in C.da Valanghe d'Inverno nel territorio del Comune di Motta Sant'Anastasia (CT), e di contestuale chiusura della stessa;
- nonché di tutti gli atti o provvedimenti connessi, presupposti o consequenziali, ivi compresi la relazione conclusiva redatta dalla Commissione Ispettiva per la verifica degli atti relativi alle discariche private in esercizio per rifiuti non pericolosi site nel territorio siciliano, istituita con D.A. n. 54 del 17 gennaio 2014; i verbali delle conferenze dei servizi tenutesi rispettivamente in data 10.4.2014 e 14.7.2014; i pareri, le osservazioni e i voti espressi dagli enti partecipanti alle citate Conferenze dei Servizi;
- il Decreto n. 61502 del 19 dicembre 2014, con cui il Prefetto della Provincia di **VISTO** Catania, al fine "di garantire la continuità di un servizio pubblico essenziale ed indifferibile quale quello di igiene urbana ed ambientale e di smaltimento dei rifiuti" adottando la misura di cui all'art. 32, comma 1, lett. b), del decreto legge n.90/2014 (convertito con modificazioni dalla Legge n. 114/2014), ha mantenuto in esercizio l'impianto, disponendo una gestione straordinaria e temporanea della società OIKOS S.P.A. e la contestuale sospensione dell'esercizio dei poteri di disposizione e gestione da parte degli organi ordinari dell'impresa;
- la Sentenza del T.A.R. Sicilia Sezione di Catania n. 1810/2015 del 29.06.2015 con la **VISTA** quale viene rigettato il ricorso presentato dalla OIKOS S.p.A. contro il provvedimento di chiusura di cui al D.D.G. 1143/2014, di diniego dell'istanza di rinnovo dell'A.I.A. della discarica di Valanghe d'Inverno, perché ritenuto infondato:
- **VISTO** il ricorso in appello al CGA proposto da OIKOS S.p.A. il 12.11.2015, per la riforma della sentenza 1810/2015;
- l'Ordinanza del Presidente della Regione Siciliana n. 26/rif del 01.12.2016, emessa ai **VISTA** sensi dell'art. 191 del D.lgs. 152/2006 che, in deroga all'AIA n. 221/2009, ed al fine di scongiurare l'emergenza rifiuti, impone di abbancare la sola "frazione secca" dei RSU provenienti dai comuni della provincia di Messina ed in parte della provincia di Catania, nelle more dell'attuazione del progetto di chiusura così come indicato nel Decreto 1143/2014, con trattamento presso l'impianto gestito dalla Sicula Trasporti S.r.l. della "frazione umida";
- **VISTO** il D.D.S. n. 2175 del 22.12.2016, del Servizio 5 del D.A.R., con la quale vengono rimodulati i conferimenti previsti dall'Ordinanza n. 26/Rif del 2016, confermando l'esclusivo abbancamento presso la discarica di C.da Valanghe d'Inverno della sola frazione secca;
- la Sentenza n. 184 del 10 aprile 2017 con la quale il CGA ha parzialmente riformato la **VISTA** sentenza del TAR Sicilia - Sezione staccata di Catania, Sez. II n. 1810/2015,

## D.D.S. n. 881/88-D.A.R. del 09 AGO 2019

annullando il provvedimento regionale di rigetto dell'istanza di rinnovo dell'AIA di cui al DRS n. 221/2009;

- PRESO ATTO del Decreto n. 749 dell'1 giugno 2017, con la quale il Dirigente Generale del Dipartimento dell'Acqua e dei Rifiuti, alla luce della sentenza del CGA n. 184 del 10 aprile 2017, riattiva il procedimento di rinnovo dell'AIA 221/2009;
- la nota prot. 33124 del 27.07.2017, con la quale il Servizio 7 del D.A.R. ha richiesto **VISTA** alla OIKOS i documenti della compagine sociale ai fini degli accertamenti inerenti la normativa antimafia:

che con nota prot. 15843 del 18.04.2018, il Servizio 7 del D.A.R. ha convocato un **CONSIDERATO** tavolo tecnico, da svolgersi in data 03.05.2018, per l'avvio del procedimento di rinnovo, a cui sono stati chiamati a partecipare i sottoelencati Enti:

- ARTA DRA Servizio 1 VAS/VIA
- ARTA DRA Area 2 UTA Catania  $\qquad \qquad -$
- $ARTA DRA Servizio 3 U.O. 3.3.$  $\overline{\phantom{a}}$
- $ARTA DRU Servizio 4$
- Genio Civile Catania
- Soprintendenza BB.CC.AA. di Catania  $\equiv$
- **ARPA Sicilia**
- $\equiv$ **ARPA ST Catania**
- SRR Catania Area Metropolitana
- ASP di Catania Igiene del Lavoro
- Città Metropolitana di Catania
- Comando Vigili del Fuoco Catania  $\frac{1}{2}$
- $\overline{a}$ Comune di Motta S. Anastasia
- Comune di Misterbianco
- OIKOS S.p.A
- Servizio 5 /DAR  $\frac{1}{2}$
- PRESO ATTO

delle risultanze del tavolo tecnico del 3 maggio 2018, il cui verbale è stato trasmesso agli Enti convocati con nota prot. 17617 del 04.05.2018, del Servizio 7 del D.A.R. da cui si evince che sono presenti ARTA – DRA – Servizio 3 – U.O. 3.3, ARTA – DRU – Servizio 4, ARPA ST Catania, Città Metropolitana di Catania, Comune di Motta S. Anastasia, Comune di Misterbianco e la OIKOS S.p.A:

in particolare:

- l'UOB 4.1 del Servizio 4 del Dipartimento Regionale Urbanistica, ha richiesto al Comune di Motta S. Anastasia un certificato di destinazione urbanistica aggiornato, tale da far comprendere se le particelle citate in progetto sono da considerare in variante urbanistica o meno:
- il Comune di Misterbianco ha trasmesso parere negativo in merito al procedimento di rinnovo con nota 23436 del 02/05/2018 -acquisita al protocollo D.A.R. al n. 17280 del 03.03.2018:
- la OIKOS S.p.A ha proposto all'Autorità competente di tenere separati i procedimenti amministrativi di rinnovo delle AIA n. 221/2009 (impianto di discarica) e n. 661/2008 (impianto di selezione):
- l'UOB 3 del Servizio 3 del Dipartimento Ambiente ha dichiarato che sulla base delle verifiche effettuate ha riscontrato che nel territorio del Comune di Motta S. Anastasia non esistono S.I.C., Z.P.S, Z.S.C. e neanche aree protette regionali o

**09 AGO ZUIS** 

nazionali, pertanto ritiene non sussistenti le condizioni per esprimere un qualsivoglia parere sulla questione trattata:

- la Città Metropolitana di Catania ha trasmesso il proprio parere con nota prot. 22827 del 26.04.2018, acquisita al protocollo del D.A.R. al n. 16789 del 27.04.2018, manifestando la propria contrarietà;
- della nota prot. 321 del 16.03.2018, acquisita al protocollo del D.AR. in pari data al n. PRESO ATTO 10968, con la quale la OIKOS S.p.A comunica, allegando la nota della Prefettura di Catania – Ufficio antimafia n. 29192 del 15.03.2018, l'avvenuta iscrizione nell'elenco dei fornitori, prestatori di servizio di opere non soggette al tentativo di infiltrazione mafiosa, c.d. white list, a seguito di sentenza favorevole:
- **CONSIDERATA** la nota prot. 21141 del 25.05.2018, con la quale il Servizio 7 del D.A.R. ha convocato la prima Conferenza dei Servizi (nel prosieguo C.d.S.) inerente il procedimento di rinnovo per il giorno 12.06.2018, a cui sono stati chiamati a partecipare gli stessi Enti di cui al tavolo tecnico del 03.05.2018;
- la nota n 539U/2018 del 06.06.2018, acquisita al prot. del D.A.R. il 07.06.2018 al n. **CONSIDERATA** 23168, con la quale la OIKOS S.p.A, richiede uno slittamento della C.d.S fissata per il giorno 12.06.2018, al fine di consentire l'aggiornamento della documentazione tecnica:
- **VISTA** la nota prot. 23607 dell'11.06.2018, con la quale il Servizio 7 del D.A.R. alla luce della superiore richiesta da parte della Ditta ha rinviato la C.d.S. fissata per il giorno 12.06.2018 a data da destinarsi;
- **VISTA** la nota TRA/071GIU/0573U/2018 del 15.06.2018, acquisita al protocollo del D.A.R. al n. 24857 del 18.06.2018, con la quale la OIKOS S.p.A trasmette i sottoelencati elaborati progettuali, inerenti il rinnovo:

#### **RELAZIONE TECNICA - RINNOVO A.LA.**

Allegati documentali - RINNOVO A.I.A.

- Allegato 1. Certificato di destinazione urbanistica Discarica per Rifiuti non pericolosi rilasciato dal Comune di Motta S. Anastasia (CT)
- Allegato 2. Protocollo di accettazione dei rifiuti in discarica
- Allegato 3. Piano di Sorveglianza e Controllo
- Allegato 4. Piano Finanziario Aprile 2016
- Allegato 5. Parere Genio Civile di Catania prot nº 53307/2015

Allegati cartografici - RINNOVO A.I.A.

- Allegato 2A Corografia
- Allegato 2B Estratto catastale
- Allegato 3A Planimetria con indicazione dei punti e/o aree di emissione
- Allegato 3B Planimetria con indicazione della rete di smaltimento acque meteoriche
- Allegato 3D Planimetria con indicazione del collegamento ai relativi servizi
- Allegato 5 Planimetria con indicazione sistema di gestione del percolato
	- Allegato 6 Planimetria con indicazione aree stoccaggio rifiuti
	- Allegato 7 Report fotografico
	- **SCHEDE RINNOVO A.I.A.**
	- Scheda A. Identificazione dell'impianto
	- Scheda B. Autorizzazioni precedenti
	- Scheda C. Capacità produttiva
	- Scheda D. Materie prime
	- Scheda E. Emissioni
	- Scheda G. Rifiuti
	- Scheda H. Energia

D.D.S. n. 881/88-D.A.R. del 09 AGO 2019

Scheda I. Scheda riassuntiva

SINTESI NON TECNICA - RINNOVO A.I.A.

PROGETTO Discarica Valanghe d'Inverno reso ai sensi del D. Lgs. 36/2003

RELAZIONE - D.Lgs.  $36/2003$  - Maggio 2018

#### ALLEGATI DOCUMENTALI - Progetto Discarica Valanghe d'Inverno (D. Lgs. n.  $36/2003$ ) – Maggio 2018

- All. 01 Protocollo di accettazione rifiuti in Discarica
- All. 02.1 Risultati indagini geofisiche e di permeabilità in situ
- All. 02.2 Risultati indagini geognostiche e geotecniche;
- All. 02.3 Relazione piezometri
- All. 03 Verifiche di stabilità
- All. 04 Geocomposito Bentonitico: Scheda tecnica, Scheda CE, Certificato FPC
- All. 05 Geomembrana in HDPE S=2.5mm: Scheda tecnica, Scheda CE, Certificato **FPC**
- All. 06 Geocomposito Drenante: Scheda tecnica, Scheda CE, Certificato FPC
- All. 07 Schede tecniche tubazioni captazione percolato
- All. 08 Dettaglio esecutivo pozzetto verticale di raccordo percolato
- All. 09 Scheda tecnica pompe sollevamento percolato
- All. 10 Scheda tecnica e Certificato di taratura misuratore di portata percolato
- All. 11 Scheda sistema di controllo pompe
- All. 12 Sistema di Monitoraggio/Telecontrollo vasca raccolta percolato
- All. 13 Vasca di stoccaggio percolato e bacino di contenimento Autorizzazione Genio Civile
- All. 14 Scheda vernice di rivestimento vasca di stoccaggio percolato e relativo bacino di contenimento
- All. 15 Scheda tecnica pompa per vasca di stoccaggio percolato
- All. 16 Scheda tecnica misuratore portata biogas
- All. 17 Impianto lavaggio ruote Certificato di collaudo
- All. 18 Impianto lavaggio ruote Dichiarazione di conformità impianto elettrico
- All. 19 Scheda tecnica telecamere
- All. 20 Verifica dei livelli di rumore ante-operam RELAZIONE
- All. 21 Verifica dei livelli di rumore in esercizio RELAZIONE
- All. 22 Piano di Emergenza Discarica C.da Valanghe d'Inverno

All. 23 - Piano di Ripristino Ambientale

#### ALLEGATI CARTOGRAFICI - Progetto Discarica Valanghe d'Inverno (D. Lgs. n. 36/2003) - Maggio 2018

- Tav. 1 Planimetria con indicazione percorsi di accesso
- Tav. 2 Planimetria con indicazione della viabilità interna
- Tav. 3.1 Planimetria discarica con rappresentazione sistema di gestione delle acque meteoriche - Stato di fatto
- Tav. 3.2 Planimetria discarica con rappresentazione sistema di gestione delle acque meteoriche - Copertura finale
- Tav. 4.1 Planimetria con rappresentazione sistema di gestione del percolato -Stato di fatto
- Tav. 4.2 Planimetria con rappresentazione sistema di gestione del percolato -Copertura finale
- Tav. 5.1 Planimetria con rappresentazione sistema di gestione del biogas -Stato di fatto
- Tav. 5.2 Planimetria con rappresentazione sistema di gestione del biogas -Copertura finale
- Tav. 6 Sezioni trasversali stato di fatto
- Tav. 7 Planimetria copertura finale

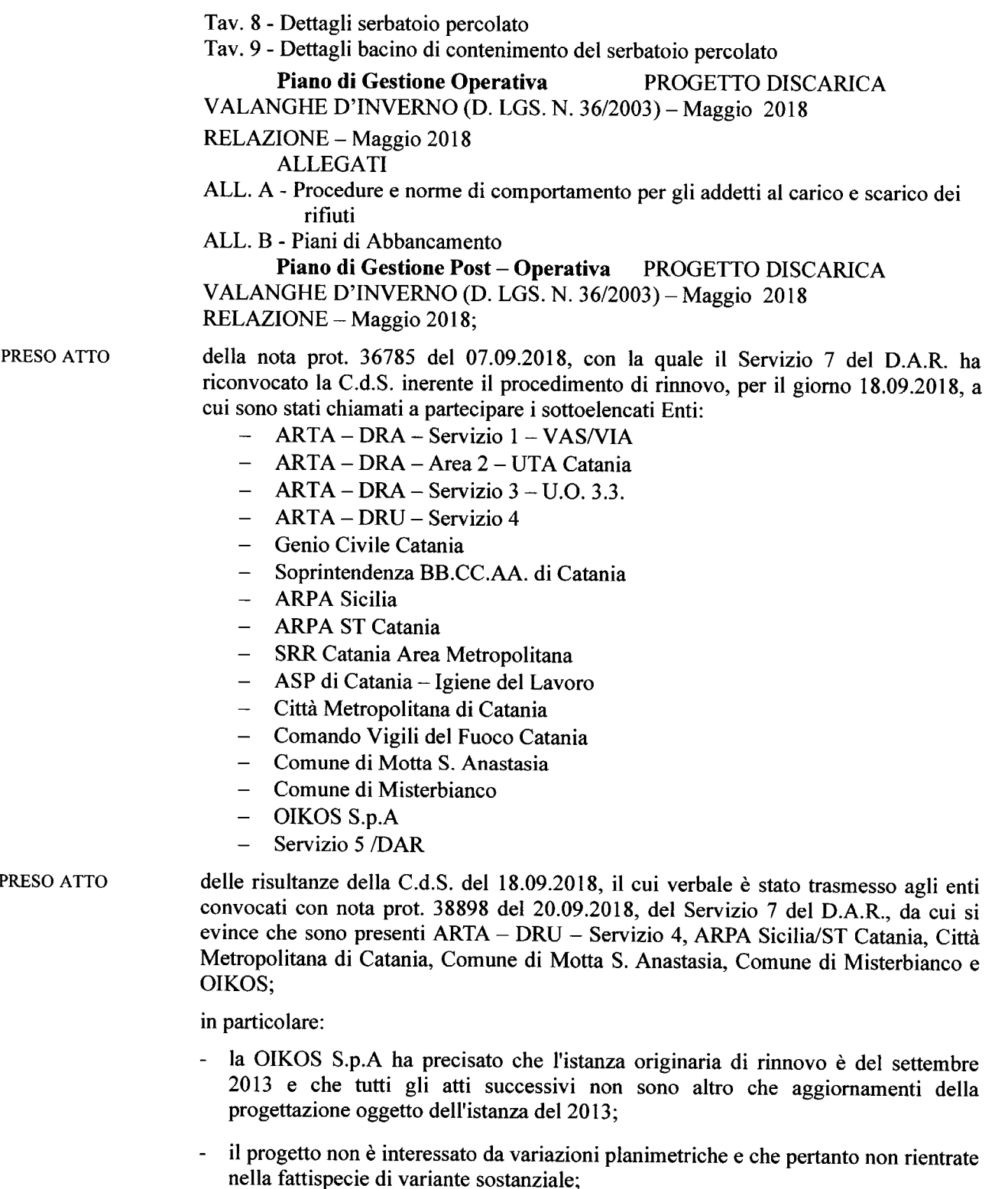

- l'U.O.4.1 DRU ha dichiarato che il terreno interessato dall'installazione è censito nel catasto del Comune di Motta S. Anastasia al Fg. 12, p.lle nn. 253, 254, 255, 256 e secondo quanto previsto dal Decreto AIA Serv 2 VAS-VIA n. 221 del 23.03.2009 è destinato ad ampliamento della discarica per RSU in argomento, pertanto prende atto che la procedura di che trattasi non è in variante allo strumento urbanistico vigente del Comune di Motta S. Anastasia.

## D.D.S. n. 881/88-D.A.R. del 09 AGO 2019

- il Comando dei Vigili del Fuoco di Catania ha trasmesso la nota n. 23395 del 13.09.2018, acquisita al prot DRAR 37606/2018, che richiama integralmente la precedente 14191/2018. con la quale lamenta la mancata ricezione della documentazione integrativa a suo tempo richiesta, con nota prot. 5310 dell'1.03.2016.
- l'Ufficio del Genio Civile di Catania ha trasmesso la nota n. 192137 del 12.09.2018, assunta al prot DRAR al n. 37518 del 13.09.2018, con la quale esprime la non competenza dell'Ufficio.
- la Città Metropolitana di Catania con la nota n. 51744 del 14.09.2018, assunta in pari data al prot. 37759 del D.A.R., ha espresso la propria contrarietà, atteso che il Piano Provinciale dei Rifiuti -approvato con la deliberazione n. 42 dell'8.04.2015individua l'area ove è allocata l'installazione come "non idonea" ad ospitare impianti di trattamento e smaltimento dei rifiuti e che in riferimento al sopra citato parere trasmesso dalla Città Metropolitana di Catania;
- la OIKOS S.p.A controdeduce alla Città Metropolitana di Catania, sostenendo che la deliberazione dell'8 marzo 2015 del Commissario Straordinario dell'Ente è stata adottata successivamente al diniego del rinnovo dell'AIA del 2009, che l'annullamento retroattivo del diniego obbliga l'Amministrazione a considerare la sussistenza dei requisiti ora per allora e pertanto non può applicarsi al caso della OIKOS. A ciò si aggiungono due ulteriori considerazioni; primo, il Piano Regionale dei Rifiuti, tutt'ora vigente, continua a prevedere l'idoneità del sito di Valanghe d'Inverno; secondo, l'art. 197 del codice dell'Ambiente si intende applicarsi esclusivamente agli impianti di nuova installazione e non agli impianti che hanno una autorizzazione valida ed efficace al momento dell'emissione del Piano stesso.
- ARPA ST Catania in ordine al progetto di rinnovo/riesame dell'AIA e alla documentazione trasmessa dalla Ditta, nello specifico il complesso degli elaborati progettuali datati maggio 2018, ravvisa la necessità di procedere ad alcuni approfondimenti e/o revisioni, degli stessi, che vengono di seguito sinteticamente elencati:
	- 1. ritiene necessario procedere ad un riesame dell'elenco dei codici CER di cui si chiede la conferma di autorizzazione, ciò anche alla luce delle indicazioni fornite dal gestore riguardo ad un diverso scenario di dislocazione degli assetti impiantistici oggi presenti nell'area;
	- 2. verificare la necessità o meno di attualizzazione del PSC e del PGO alla luce del sopravvenuto documento di "BAT conclusion" che riguarda in generale gli impianti di gestione dei rifiuti che è stato di recente pubblicato nella Gazzetta Ufficiale dell'Unione Europea:
	- 3. valutare l'opportunità e la fattibilità -sotto il profilo tecnico- di ampliare ed approfondire le attività di monitoraggio e controllo dell'impianto con riferimento alla gestione delle emissioni diffuse, con particolare riguardo a quelle odorigene. Tale ultimo aspetto, anche in considerazione delle modifiche apportate alla parte V del D.Lgs 152/2006 nel 2017. Riservandosi, pertanto, di esprimere le proprie valutazioni successivamente alla produzione di quanto richiesto:
- PRESO ATTO della nota. n. 0971U/2018 del 12.10.2018, assunta al protocollo DAR al n. 42790 del 12.10.2018, con la quale la OIKOS S.p.A., produce gli atti a riscontro degli specifici quesiti posti da ARPA nella C.d.S. del 18.09.2018;
- PRESO ATTO della nota prot. 4071 del 29.01.2019, con la quale il Servizio 7 del D.A.R. ha richiesto all'ARPA ST Catania, "di voler notiziare lo scrivente Ufficio circa lo stato degli

### 09 AGO 2019

D.D.S. n.  $331/88-D.A.R.$  del

approfondimenti e valutazioni richieste, posto che ad oggi agli atti non risulta alcun pronunciamento utile alla prosecuzione del procedimento di rinnovo, che resta sospeso in attesa delle richiamate valutazioni.".

- della nota prot. 11529 del 15.03.2019, con la quale il Servizio 7 del D.A.R. ha PRESO ATTO diffidato l'ARPA ST Catania a dare riscontro a quanto richiesto con la sopra citata nota prot. 4071/2019;
- PRESO ATTO che con nota prot. n.17906 del 04.04.2019, acquisita al prot. del D.A.R. al n. 15089 del 05.04.2019, l'ARPA ST Catania, in riscontro alla nota prot. n. 11529/2019, comunica che avrebbe espresso il parere di competenza sul procedimento in sede di  $C.d.S.$

la nota prot. 16294 dell'11.04.2019, con la quale il Servizio 7 del D.A.R. ha convocato **VISTA** idonea C.d.S. da svolgersi il 19.04.2019, invitando i seguenti Enti:

- ARTA DRA Servizio 1 VAS/VIA
- $ARTA DRA Area 2 UTA Catania$
- $ARTA DRA Servizio 3 U.O. 3.3.$
- ARTA DRU Servizio 4  $\overline{a}$
- Genio Civile Catania
- Soprintendenza BB.CC.AA. di Catania
- **ARPA Sicilia**
- **ARPA ST Catania**
- SRR Catania Area Metropolitana
- ASP di Catania Igiene del Lavoro  $\overline{a}$
- Città Metropolitana di Catania
- Comando Vigili del Fuoco Catania  $\overline{\phantom{a}}$
- $\overline{\phantom{0}}$ Comune di Motta S. Anastasia
- Comune di Misterbianco  $\overline{\phantom{0}}$
- **OIKOS**
- Servizio 5 /DAR
- PRESO ATTO

delle risultanze della C.d.S. del 19.04.2019, a cui hanno partecipato: ARTA - DRU -Servizio 4: ARPA Sicilia/ST Catania; Città Metropolitana di Catania; Comune di Motta S. Anastasia; Comune di Misterbianco; società OIKOS S.p.A;

in particolare:

- la OIKOS S.p.A risulta in regola con il Certificato Prevenzione Incendi, come da attestazione del Comando dei Vigili del Fuoco:

- l' ARTA - DRU - Servizio 4 dichiara la conformità dell'impianto al vigente strumento urbanistico del Comune di Motta S. Anastasia:

- la Città Metropolitana di Catania ribadisce la propria contrarietà al rinnovo dell'Autorizzazione Integrata, in continuità con quanto espresso già nelle precedenti  $CC.d.S.$ 

- il Comune di Motta S. Anastasia rappresenta che "dall'allegato 2B del progetto di rinnovo presentato, si riscontra l'inserimento di una nuova particella in adiacenza alle quattro sopra identificate (254, 256, 278, 280, ex particella 83) e precisamente la particella 131. Questa particella 131 costituisce un ampliamento alle aree destinate a discarica, per la prima volta inserita tra le particelle della discarica. Quindi l'area destinata a discarica è ampliata rispetto all'AIA di cui si chiede il rinnovo." e che pertanto occorre che il progetto sia integrato da:

### **09 AGO ZUIY**

D.D.S. n.  $8\frac{8}{15}$  /S8-D.A.R. del

1)- Perimetrazione delle particelle catastali di proprietà della ditta oggetto di autorizzazione a discarica con D.R.S. 221/2009, sovrapposta all'area di P.R.G. destinata a discarica d'inerti, ed alla perimetrazione della discarica Valanghe d'Inverno. Quindi perimetrazione P.R.G./DISCARICA AUTORIZZATA/CATASTO **PROPRIETA**':

2)- Perimetrazione area a discarica effettivamente utilizzata identificata nel medesimo grafico, di comparazione con quella autorizzata, e con le particelle catastali di proprietà. Ouindi perimetrazione DISCARICA AUTORIZZATA/DISCARICA EFFETTIVA/CATASTO PROPRIETA':

- ARPA ST Catania rilascia parere favorevole, puntualizzando, per i codici CER, "...poichè alcune tipologie di rifiuti a matrice organica riportati nel suddetto elenco, ancorchè derivanti da processi di trattamento. (come ad es. 190501 parte di rifiuti urbani e simili non compostata e CER 190503 compost fuori specifica ovvero i rifiuti con CER 030307 scarti della separazione meccanica nella produzione di polpa da rifiuti di carta e cartone), possono risultare ancora putrescibili/fermentescibili, dovrà essere comunque effettuata la verifica della stabilità biologica attraverso la valutazione del parametro IRDP, avendo come riferimento il valore 1.000 mg  $02*kgSV-1*h-1$ .

Per i rifiuti con CER 191212 altri rifiuti (compresi materiali misti) prodotti dal trattamento meccanico dei rifiuti, diversi da quelli di cui alla voce 19 12 11, dovrà essere valutato il contenuto di materiale organico putrescibile attraverso analisi merceologica del contenuto di tale materiale che deve essere minimo e comunque inferiore al 15%, al fine di verificare l'efficacia e l'efficienza del trattamento meccanico effettuato.

I rifiuti con CER 150102 imballaggi in plastica non possono essere ammessi in discarica, ai sensi dell'art. 226 D.Lgs. 152/2006 e s.m.i., ad eccezione degli scarti derivanti dalle operazioni di selezione, riciclo e recupero dei rifiuti di imballaggio: i rifiuti con CER 200111 (prodotti tessili), in quanto rifiuti urbani derivanti da raccolta differenziata, devono essere destinati a operazioni di riciclaggio e recupero, restando ammissibili in discarica solo gli scarti derivanti dalle operazioni di trattamento:

I rifiuti con CER 200301 rifiuti urbani non differenziati, 200399 rifiuti urbani non specificati altrimenti CER 200303 residui della pulizia stradale devono subire un trattamento prima di essere smaltiti in discarica. In ogni caso il contenuto percentuale di materiale organico putrescibile nel rifiuto urbano indifferenziato da destinare allo smaltimento non dovrebbe essere superiore al 15% (incluso il quantitativo presente nel sottovaglio  $\leq$ 20 mm).".

- la nota 26542 del 20.06.2019 con cui il D.A.R, in ragione di quanto emerso nella **VISTA** C.d.S. del 19.04.2019, ha richiesto al Sindaco del Comune di Motta S. Anastasia e alla Città Metropolitana di Catania di eseguire le opportune verifiche secondo i profili di competenza;
- **VISTA** la nota n. TRA/081GIU/0701U/2019 del 21.06.2019, assunta al protocollo di questo Dipartimento al n. 26809 del 24.06.2019, con la quale la Società OIKOS S.p.A., a riscontro di quanto asserito dal Comune di Motta S. Anastasia nella C.d.S. del 19.04.2019, rappresenta che tra gli elaborati grafici allegati al progetto definitivo approvato con D.R.S. n. 221/2009, già risulta la Tav. 03 – Planimetria catastale con individuazione discarica – dalla quale si evince che l'area occupata dalla discarica interessa anche quota parte della particella catastale n. 131 del foglio 12 del Comune di Motta S. Anastasia.

## D.D.S. n. <u>981</u>/S8-D.A.R. del 09 AGO 2019

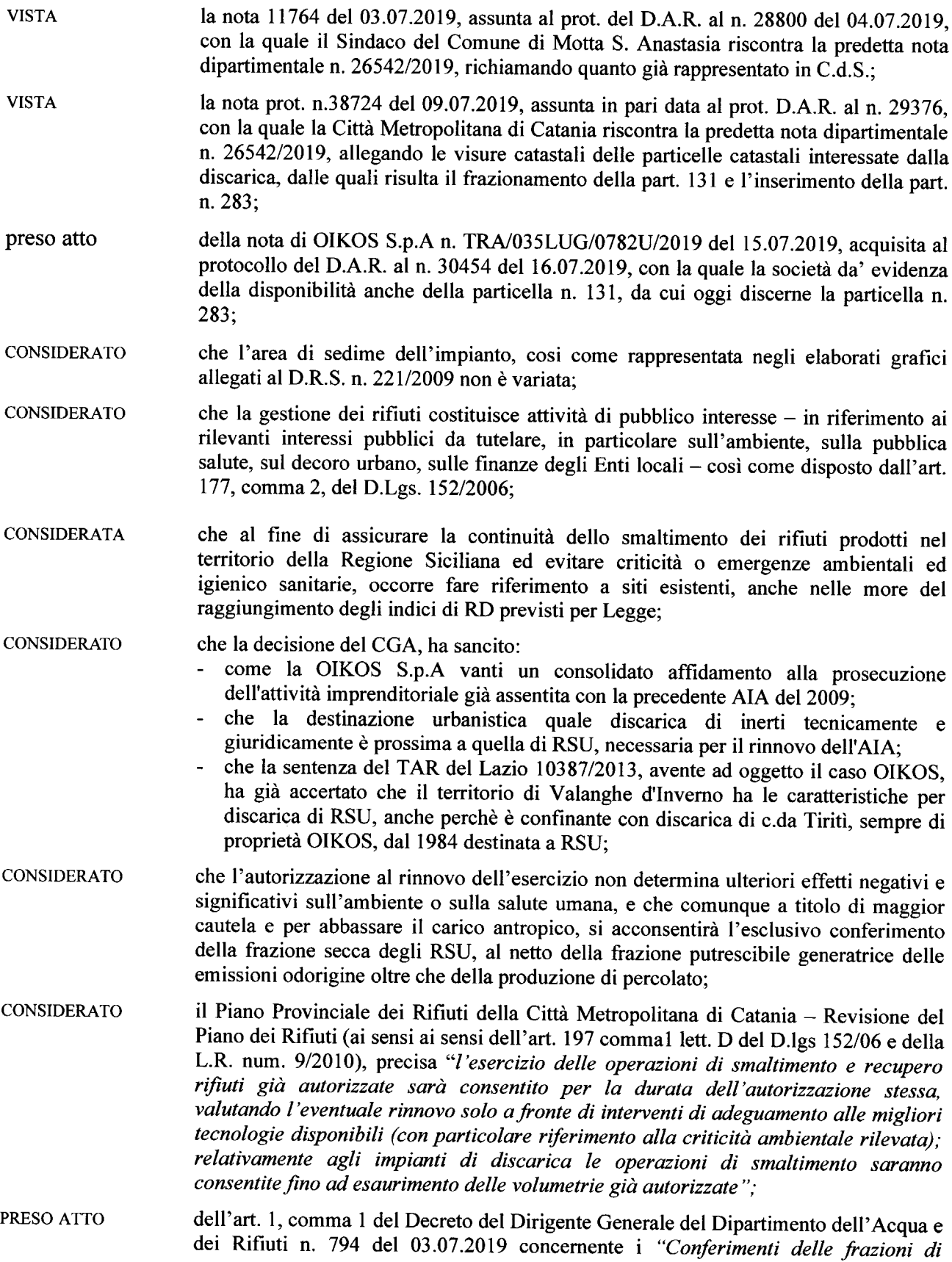

## D.D.S. n. 881/88-D.A.R. del 09 AGO 2019

sopravaglio e di sottovaglio prodotti dall'impianto di TMB gestito dalla società R.A.P. S.p.A. sito in Bellolampo-Palermo";

- che la capacità residua del sito oggetto del presente rinnovo, ad oggi, è di circa un mi-PRESO ATTO lione di tonnellate ed i conferimenti medi della 'frazione secca' per il primo semestre del 2019 si sono attestati sulle 450 ton/die e che lo stesso è stato inserito nel Piano Regionale dei Rifiuti:
- che i criteri progettuali e gestionali previsti, una volta adeguati ed integrati secondo le **RITENUTO** prescrizioni del presente Decreto, sono idonei a perseguire l'attività di trattamento rifiuti. garantendo la tutela dell'ambiente, rispettando la vigente normativa in materia, ed in particolare il D.Lgs. 152/2006 ed il Decreto M.A.T.T.M. del 29.01.2007;
- **RITENUTO** di dovere assumere le determinazioni conclusive alla luce della documentazione prodotta in linea con la normativa vigente e pertanto di poter procedere al rilascio della Autorizzazione Integrata Ambientale ai sensi della Parte II titolo III-Bis del D.Lgs.. n.152/06 e ss.mm.ii., del progetto di "Rinnovo del Decreto di A.I.A. - art. 29 octies, D.Lgs. 152/2006 e ss.mm.ii. - D.R.S. n. 221/2009 - Discarica per rifiuti non pericolosi c.da Valanghe d'Inverno - Motta Sant'Anastasia (CT)" - Gestore I.P.P.C. OIKOS:
- **VISTA** la ricevuta di pagamento della tassa di concessione governativa;
- la nota VAL/TRA/060GRU/0562U/2018 del 14.06.2018, acquisita al protocollo del **VISTA** D.A.R. in pari data al n. 24267, con la quale la OIKOS trasmette l'appendice 4 alla polizza fidejussoria T90/141/GE0616598;
- **VISTO** il Protocollo di intesa sottoscritto in data 14 Marzo 2011 tra Regione Siciliana Assessorato dell'Energia e dei Servizi di Pubblica Utilità e il Comando Regionale Sicilia della Guardia di Finanza per il controllo di legalità sulla gestione delle attività economiche autorizzate nonché sull'utilizzo dei benefici economici pubblici concessi:
- **VISTO** il Protocollo di Legalità sottoscritto in data 23 Maggio 2011 tra Regione Siciliana Assessorato dell'Energia e dei Servizi di Pubblica Utilità, Ministero dell'Interno, le Prefetture di Agrigento, Caltanissetta, Catania, Enna, Messina, Palermo, Ragusa, Siracusa e Trapani e la Confindustria Sicilia;
- **VISTA** l'iscrizione della OIKOS S.p.A. nella White List della Prefettura - U.T.G. di Catania;
- **CONSIDERATO** che oltre ai casi in cui ope legis è prevista la revoca, il presente provvedimento sarà revocato al verificarsi dei presupposti stabiliti dall'articolo 92 del D.Lgs. 159/11 e  $ss.mm.ii.$
- di considerare il presente atto di carattere transitorio, soggetto a revoca o modifica, ed **RITENUTO** in ogni caso subordinato alle altre norme regolamentari, anche regionali anche più restrittive in vigore o che saranno emanate in attuazione dei citato Decreto legislativo n.152/06 e ss.mm.ii.

Ai sensi della vigente normativa

#### **DECRETA**

#### Art. 1

Le superiori premesse che si intendono integralmente riportate e trascritte fanno parte integrante del presente Decreto.

Si rilascia il rinnovo dell'Autorizzazione Integrata Ambientale relativa al "Decreto di A.I.A. – art. 29 octies,

D.D.S. n. 981/S8-D.A.R. del 09 AGO 2019

D.Lgs. 152/2006 e ss.mm.ii. - D.R.S. n. 221/2009 - Discarica per rifiuti non pericolosi c.da Valanghe d'Inverno - Motta Sant'Anastasia (CT)" - Gestore I.P.P.C. OIKOS S.p.A..

Il presente provvedimento ha la validità temporale di 10 anni, e sarà riesaminato secondo quanto previsto dall'art. 29 octies del D.Lgs. 152/2006.

#### $Art. 2$

La presente Autorizzazione Integrata Ambientale costituisce:

Approvazione del progetto in premessa elencato, comprensivo dei seguenti Piani ed elaborati tecnici:

#### **RELAZIONE TECNICA - Rinnovo AIA**

#### Allegati documentali - Rinnovo AIA

Allegato 1. Certificato di destinazione urbanistica Discarica per Rifiuti non pericolosi rilasciato dal Comune di Motta S. Anastasia (CT)

Allegato 2. Protocollo di accettazione dei rifiuti in discarica

Allegato 3. Piano di Sorveglianza e Controllo

Allegato 4. Piano Finanziario - Aprile 2016

Allegato 5. Parere Genio Civile di Catania - prot n°53307/2015

#### Allegati cartografici - Rinnovo AIA

Allegato 2A - Corografia

Allegato 2B - Estratto catastale

Allegato 3A - Planimetria con indicazione dei punti e/o aree di emissione

Allegato 3B - Planimetria con indicazione della rete di smaltimento acque meteoriche

Allegato 3D - Planimetria con indicazione del collegamento ai relativi servizi

Allegato 5 - Planimetria con indicazione sistema di gestione del percolato

Allegato 6 - Planimetria con indicazione aree stoccaggio rifiuti

Allegato 7 - Report fotografico

#### **SCHEDE - Rinnovo AIA**

Scheda A. Identificazione dell'impianto

Scheda B. Autorizzazioni precedenti

Scheda C. Capacità produttiva

Scheda D. Materie prime

Scheda E. Emissioni

Scheda G. Rifiuti

Scheda H. Energia

Scheda I. Scheda riassuntiva

SINTESI NON TECNICA - Rinnovo AIA.

#### PROGETTO Discarica Valanghe d'Inverno reso ai sensi del D. Lgs. 36/2003

RELAZIONE - D.Lgs.  $36/2003$  - Maggio 2018

#### ALLEGATI DOCUMENTALI - Progetto Discarica Valanghe d'Inverno (D. Lgs. n.  $36/2003$ ) – Maggio 2018

All. 01 – Protocollo di accettazione rifiuti in Discarica

All. 02.1 - Risultati indagini geofisiche e di permeabilità in situ

All. 02.2 - Risultati indagini geognostiche e geotecniche;

All. 02.3 - Relazione piezometri

All. 03 - Verifiche di stabilità

All. 04 - Geocomposito Bentonitico: Scheda tecnica, Scheda CE, Certificato FPC

 $17$ 

## D.D.S. n. <u>581</u>/S8-D.A.R. del 09 AGO 2019

- All. 05 Geomembrana in HDPE S=2.5mm: Scheda tecnica, Scheda CE, Certificato FPC
- All. 06 Geocomposito Drenante: Scheda tecnica, Scheda CE, Certificato FPC
- All. 07 Schede tecniche tubazioni captazione percolato
- All. 08 Dettaglio esecutivo pozzetto verticale di raccordo percolato
- All. 09 Scheda tecnica pompe sollevamento percolato
- All. 10 Scheda tecnica e Certificato di taratura misuratore di portata percolato
- All. 11 Scheda sistema di controllo pompe
- All. 12 Sistema di Monitoraggio/Telecontrollo vasca raccolta percolato
- All. 13 Vasca di stoccaggio percolato e bacino di contenimento Autorizzazione Genio Civile
- All. 14 Scheda vernice di rivestimento vasca di stoccaggio percolato e relativo bacino di contenimento
- All. 15 Scheda tecnica pompa per vasca di stoccaggio percolato
- All. 16 Scheda tecnica misuratore portata biogas
- All. 17 Impianto lavaggio ruote Certificato di collaudo
- All. 18 Impianto lavaggio ruote Dichiarazione di conformità impianto elettrico
- All. 19 Scheda tecnica telecamere
- All. 20 Verifica dei livelli di rumore ante-operam RELAZIONE
- All. 21 Verifica dei livelli di rumore in esercizio RELAZIONE
- All. 22 Piano di Emergenza Discarica C.da Valanghe d'Inverno
- All. 23 Piano di Ripristino Ambientale

#### ALLEGATI CARTOGRAFICI - Progetto Discarica Valanghe d'Inverno (D. Lgs. n. 36/2003) - Maggio 2018

- Tav. 1 Planimetria con indicazione percorsi di accesso
- Tav. 2 Planimetria con indicazione della viabilità interna
- Tav. 3.1 Planimetria discarica con rappresentazione sistema di gestione delle acque meteoriche - Stato di fatto
- Tav. 3.2 Planimetria discarica con rappresentazione sistema di gestione delle acque meteoriche - Copertura finale
- Tav. 4.1 Planimetria con rappresentazione sistema di gestione del percolato Stato di fatto
- Tav. 4.2 Planimetria con rappresentazione sistema di gestione del percolato -Copertura finale
- Tav. 5.1 Planimetria con rappresentazione sistema di gestione del biogas Stato di fatto
- Tav. 5.2 Planimetria con rappresentazione sistema di gestione del biogas Copertura finale
- Tav. 6 Sezioni trasversali stato di fatto
- Tav. 7 Planimetria copertura finale
- Tav. 8 Dettagli serbatoio percolato
- Tav. 9 Dettagli bacino di contenimento del serbatoio percolato

#### Piano di Gestione Operativa - PROGETTO DISCARICA VALANGHE

D'INVERNO (D. LGS. N. 36/2003) – MAGGIO 2018

RELAZIONE - Maggio 2018

**ALLEGATI** 

- ALL. A Procedure e norme di comportamento per gli addetti al carico e scarico dei rifiuti
- ALL. B Piani di Abbancamento

## D.D.S. n. 881 /S8-D.A.R. del 09 AGO 2019

#### Piano di Gestione Post - Operativa - PROGETTO DISCARICA VALANGHE D'INVERNO (D. LGS. N. 36/2003) - MAGGIO 2018

RELAZIONE - Maggio 2018

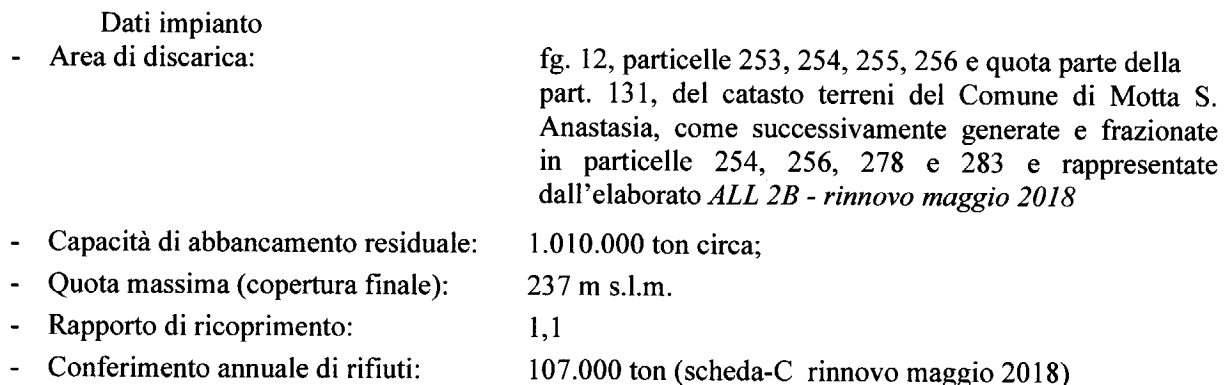

Densità rifiuti trattati:  $0.9$  t/mc

#### **Art. 3**

L'Autorizzazione Integrata Ambientale di cui al presente decreto sostituisce ai sensi dell'Allegato IX alla parte seconda del D.Lgs. 152/2006 le seguenti autorizzazioni:

- 1) Autorizzazione alle emissioni in atmosfera (titolo I, della parte V del D.Lgs. 152/06);
- 2) Autorizzazione allo scarico (capo II, del titolo IV della parte III del D.Lgs. 152/06);
- 3) Autorizzazione unica per i nuovi impianti di smaltimento e di recupero di rifiuti (art. 208 del D.Lgs.  $152/06$ ).

#### Art. 4

Il Gestore IPPC dovrà far pervenire con congruo anticipo alla Strutture Territoriali ARPA di Catania, alla Città Metropolitana di Catania, all'ASP di Catania, la comunicazione con le date in cui intende effettuare gli autocontrolli sull'impianto in oggetto, così come prescritto dalle vigenti normative in materia. A tal fine il Gestore è tenuto a fornire alle preposte Autorità di vigilanza e controllo l'assistenza necessaria per lo svolgimento delle ispezioni, il prelievo di campioni, la raccolta di informazioni e qualsiasi altra operazione inerente al controllo del rispetto delle prescrizioni imposte. Il Gestore è altresì obbligato a realizzare tutte le opere che consentano l'esecuzione di ispezioni e campionamenti degli effluenti gassosi e liquidi, nonché prelievi di materiali vari.

#### Art.  $5$

Ai sensi dell'art. 29 decies del D.Lgs. 152/2006 e ss.mm.ii. qualora si accertino violazioni delle prescrizioni impartite o modifiche progettuali tali da incidere sugli esiti e sulle risultanze finali della fase di valutazione, questo Assessorato, previa eventuale sospensione dei lavori, imporrà al gestore l'adeguamento dell'opera o dell'intervento, stabilendone i termini e le modalità. Qualora il gestore non adempia a quanto imposto, l'autorità competente provvederà d'ufficio a spese dell'inadempiente. Il recupero di tali spese è effettuato con le modalità e gli effetti previsti dal Regio Decreto 14 aprile 1910, n. 639, sulla riscossione delle entrate patrimoniali dello Stato.

Art.  $6$ 

09 AGO 2019 D.D.S. n.  $\frac{8}{8}$  /S8-D.A.R. del

La presente Autorizzazione Integrata Ambientale è subordinata al rispetto delle condizioni di legge, autorizzazioni, e norme tecniche in premessa citate, nonché delle seguenti prescrizioni e quelle dettate dagli Enti nel corso della procedura autorizzativa, come successivamente riportate:

#### **AUTORITA' COMPETENTE**

- E' assolutamente vietato l'abbancamento in discarica di rifiuti non trattati e/o contenenti frazioni putrescenti:
- Poichè alcune tipologie di rifiuti a matrice organica, ancorchè derivanti da processi di trattamento, (come ad es. 190501 parte di rifiuti urbani e simili non compostata e CER 190503 compost fuori specifica ovvero i rifiuti con CER 030307 scarti della separazione meccanica nella produzione di polpa da rifiuti di carta e cartone), possono risultare ancora putrescibili/fermentescibili, dovrà essere comunque effettuata la verifica della stabilità biologica attraverso la valutazione del parametro IRDP, avendo come riferimento il valore IRD <  $1.000$  mgO2 kg SV<sup>-1</sup> h<sup>-1</sup>:
- Per i rifiuti con CER 191212 altri rifiuti (compresi materiali misti) prodotti dal trattamento meccanico dei rifiuti, diversi da quelli di cui alla voce 19 12 11, dovrà essere valutato il contenuto di materiale organico putrescibile attraverso analisi merceologica del contenuto di tale materiale che deve essere minimo e comunque inferiore al 15%, al fine di verificare l'efficacia e l'efficienza del trattamento meccanico effettuato:
- $\overline{a}$ I rifiuti con CER 150102 imballaggi in plastica non possono essere ammessi in discarica, ai sensi dell'art. 226 D.Lgs. 152/2006 e s.m.i., ad eccezione degli scarti derivanti dalle operazioni di selezione, riciclo e recupero dei rifiuti di imballaggio; i rifiuti con CER 200111 (prodotti tessili), in quanto rifiuti urbani derivanti da raccolta differenziata, devono essere destinati a operazioni di riciclaggio e recupero, restando ammissibili in discarica solo gli scarti derivanti dalle operazioni di trattamento:
- I rifiuti con CER 200301 rifiuti urbani non differenziati, 200399 rifiuti urbani non specificati altrimenti CER 200303 residui della pulizia stradale devono subire un trattamento prima di essere smaltiti in discarica. In ogni caso il contenuto percentuale di materiale organico putrescibile nel rifiuto urbano indifferenziato da destinare allo smaltimento non dovrebbe essere superiore al 15% (incluso il quantitativo presente nel sottovaglio <20 mm).";
- Il Gestore ha l'obbligo di provvedere a redigere il Piano di Emergenza Interno per gli Impianti di Stoccaggio e Lavorazione dei Rifiuti, così come previsto dall'art. 26bis della L. n. 132 dello 01/12/2018;
- Ogni anomalia gestionale che potrebbe diminuire lo standard prescritto di protezione ambientale deve essere prontamente comunicata all'Autorità Competente e agli organi di controllo;
- Il Gestore ha l'obbligo di provvedere alle verifiche prescritte ed agli eventuali ulteriori interventi tecnici ed operativi che le Autorità preposte al controllo ritengano necessari durante le fasi di gestione autorizzate:
- Gli impianti dovranno essere gestiti e monitorati in modo da garantire, in tutte le condizioni di normale funzionamento, il rispetto dei limiti di emissione e delle prescrizione contenuti nella presente autorizzazione integrata ambientale, evitando che si generino cattivi odori ed emissioni diffuse nonché fuoriuscite di reflui o percolati tecnicamente convogliabili:
- Dovranno essere attuate le misure di prevenzione infortuni e di igiene del lavoro, ponendo, in particolare, in essere le misure di sicurezza idonee a prevenire i rischi di natura biologica, chimica e i pericoli di esplosione connessi all'uso di macchinari ed attrezzature nonché tutti i rischi di carattere generale connessi con le attività lavorative che si andranno a svolgere;
- La conduzione dell'impianto è subordinata al rispetto della normativa di sicurezza antincendio vigente in materia e all'avvenuto adempimento degli obblighi previsti dagli artt. 3 e 4 del DPR n. 151/2011 nonché a quanto previsto dal DM 07/08/2013:
- La discarica deve essere gestita nel rispetto dei contenuti del D.Lgs. n. 36 del 13/01/2003;
- La gestione della discarica deve essere affidata a persona competente a gestire il sito ai sensi dell'art. 9, comma I lettera b) del D.Lgs 36/03;

## 09 AGO 2019

D.D.S. n.  $981$  /S8-D.A.R. del

- L'esercizio della discarica deve essere affidato a personale tecnico qualificato aggiornato mediante specifici corsi di formazione in materia di gestione rifiuti, sicurezza, igiene e tutela ambientale avente riscontro in un programmato Piano di Formazione. E' fatto obbligo di rispettare il piano di gestione operativa, il piano di ripristino ambientale, il piano di gestione post-operativa, il piano di sorveglianza/controllo approvati, per quanto non modificato dalle prescrizioni del provvedimento AIA di autorizzazione:
- La discarica dovrà essere dotata, direttamente o tramite apposita convenzione, di laboratori idonei per le specifiche determinazioni previste per la gestione dell'impianto;
	- In riferimento alle modalità di coltivazione, è fatto obbligo di rispettare quanto imposto al punto 2.10 dell'Allegato I al D.Lgs. 36/03, Per le attività di ricoprimento giornaliero il rifiuto stabilizzato prodotto dall'impianto a servizio della discarica potrà essere utilizzato soltanto miscelato in percentuali non superiori al 30% con materiale inerte e a condizione che rispetti i seguenti parametri: indice di respirazione dinamico IRD <  $1.000$  mgO2 kg SV-1 h-1x ora, granulometria < 50 mm, umidità inferiore al 50%;
- E' assolutamente vietato il ricircolo del percolato e dell'eventuale concentrato liquido o fangoso pompabile prodotto negli impianti di trattamento;
- E' fatto obbligo di mantenere il battente del percolato all'interno dei rifiuti al valore più basso possibile e comunque non oltre 50 cm.. E' fatto obbligo al Gestore di prevedere interventi aggiuntivi e migliorativi al sistema di estrazione del percolato, qualora venga accertato il malfunzionamento dei sistemi di drenaggio di fondo, sia mediante la messa in opera di pozzi di estrazione verticali, sia mediante la creazione di apposite trincee drenanti:
- E' fatto obbligo al Gestore di verificare l'integrità della geomembrana di impermeabilizzazione mediante opportune indagini dirette e indirette, al fine di ridurre al minimo il tempo intercorrente tra l'eventuale inizio della diffusione del percolato al di sotto di essa e le conseguenti azioni di bonifica;
- E' fatto obbligo al Gestore di eseguire il monitoraggio dei cedimenti differenziali del fondo vasca, al fine di prevenire l'instaurarsi di anomalie di pendenze che possano causare la rottura della geomembrana o causare ristagni di percolato all'interno del corpo rifiuti e conseguente innalzamento del battente. Il controllo dei cedimenti dovrà riguardare anche l'argine di base e dovrà essere effettuato mediante controlli topografici periodici di punti prestabiliti, con cadenze di tempo ravvicinate specialmente nei primi periodi di abbancamento dei rifiuti;
- I dati dei rilevamenti topografici previsti nel PGO dovranno essere elaborati per dare almeno le seguenti informazioni: volumetria occupata, volumetria residua, innalzamento medio delle aree utilizzate per il deposito dall'ultimo rilievo, assestamento medio delle aree non interessate da deposito dall'ultimo rilievo;
- E' fatto obbligo al Gestore di eseguire all'atto dell'abbancamento dei rifiuti una adeguata e attenta compattazione, necessaria per il mantenimento delle condizioni di sicurezza e stabilità, tendente a raggiungere un peso specifico di almeno 0.9 t/mc:
- Il sistema per l'estrazione del biogas deve essere tale da garantire la massima efficienza di captazione, provvisto di sistemi idonei per l'eliminazione della condensa e per l'estrazione del percolato eventualmente formatosi. E' vietata la reimmissione dell'acqua di condensa e del percolato raccolto nel corpo della discarica. Durante la coltivazione della discarica deve comunque essere assicurata la captazione dell'eventuale biogas prodotto;
- Almeno una volta all'anno deve essere effettuata la pulizia delle vasche di accumulo del percolato. I quantitativi dei fanghi di sedimentazione dovranno essere annotati sull'apposito registro di carico/scarico dei rifiuti:
- E' fatto obbligo al Gestore di individuare il prezzo corrispettivo minimo per lo smaltimento in discarica previsto dall'articolo 15 del D.Lgs. 36/03:
- La manutenzione, la sorveglianza e i controlli della discarica devono essere assicurati anche nella fase della gestione successiva alla chiusura, per un periodo di almeno 30 anni e comunque fino a che l'Ente territoriale competente accerti che la discarica non comporta rischi per la salute e l'ambiente. In

D.D.S. n. <u>221/88-D.A.R. del</u> 09 AGO 2019

particolare, devono essere garantiti i controlli e le analisi del biogas, del percolato e delle acque di falda che possano essere interessate. Tale durata può essere ridotta qualora si verifichino anticipatamente circostanze che consentano di considerare cessati i processi in discarica che comportino pericoli per l'ambiente:

- Il gestore deve presentare, almeno una volta all'anno, a questo Dipartimento, al Libero Consorzio Comunale di Catania ed all'A.R.P.A. ST di Catania, una relazione riguardante i tipi ed i quantitativi di rifiuti smaltiti, i risultati del programma di sorveglianza ed i controlli effettuati relativi sia alla fase operativa che alla fase post-operativa:
- Devono essere annotate, in apposito registro, le misure periodiche del battente di percolato nel corpo rifiuti, nonché sia per la gestione operativa sia per quella post-operativa, la frequenza della verifica, le registrazioni, il livello di guardia:
- Devono essere annotati, in apposito registro, i rilievi dei livelli piezometrici dei pozzi;
- Il P.S.C. revisionato secondo quanto dettato da ARPA ST Catania dovrà essere trasmesso entro 30 giorni dalla pubblicazione del presente Decreto.

#### **ARPA SICILIA**

Il Piano di Sorveglianza e Controllo della discarica dovrà essere sottoposto a revisione e dovrà prevedere una specifica sezione dedicata alle emissioni odorigene. contenente:

- A) La caratterizzazione dettagliata delle sorgenti di emissione odorigena, individuate per tipologia (puntuali, diffuse, areali passive e fuggitive):
- B) Le misure tecnologiche e gestionali, impiegate per tenere sotto controllo l'emissione di odore e la riduzione dell' inquinamento odorigeno.

Si propone l'installazione di almeno una centralina di campionamento delle emissioni odorigene diffuse, attivabile da remoto o a seguito del superamento di valori di soglia di specie chimiche traccianti, quali ad es. il metano, registrati da idonei analizzatori automatici.

Gli oneri di acquisto, installazione, manutenzione della centralina nonché i costi delle analisi odorimetriche, da effettuare su un congruo numero di campioni, da specificare nella revisione del PSC, dovranno essere a carico del gestore della discarica, mentre la gestione della centralina sarà curata dalla Struttura Territoriale di Catania di ARPA Sicilia.

Ulteriori dettagli tecnici verranno stabiliti in successivi incontri tra ARPA Sicilia e gestore della discarica, al fine della stesura definitiva del PSC.

#### Art. 7

Il Gestore, dovrà produrre a questo Ufficio le garanzie fideiussorie, volturate in favore del Assessorato Regionale dell'Energia e dei Servizi di Pubblica Utilità – Dipartimento dell'Acqua e dei Rifiuti e aggiornate gli indici ISTAT, conformi all'Ordinanza n. 2196 del 02/12/2003 e all'articolo 14 del D.Lgs. 36/2003 sulla base di quanto previsto dall'articolo 8, comma 1, lettera in) dello stesso D.Lgs. e rilasciate da soggetti abilitati a prestare garanzie nei confronti del pubblico ai sensi del vigente T.U.B. a garanzia delle obbligazioni derivanti dall'esercizio dall'attività autorizzata e a copertura delle spese derivanti da eventuali danni ambientali causati dalle operazioni di smaltimento rifiuti, compresa la bonifica e ripristino ambientale, senza soluzione di continuità.:

#### Art. 8

I rifiuti, espressi in codice C.E.R., che possono essere ammessi in impianto, sono quelli previsti nella sottostante tabella, fermo restando quanto previsto nelle tabelle di cui alle linee guida dell'ISPRA n.145/2016, relative ai "Criteri tecnici per stabilire quando il trattamento non è necessario ai fini dello smaltimento dei rifiuti in discarica ai sensi dell'art. 48 della L.28 Dicembre 2015 n.22". Rifiuti che possono essere ammessi in discarica dopo essere stati preventivamente trattati presso altri impianti.

# D.D.S. n. <u>981</u>/S8-D.A.R. del 09 AG0 2019

Rifiuti che possono essere ammessi in discarica, secondo quanto previsto dal D.M. 27 settembre 2010 come modificato dal D.M. del 24 giugno 2015:

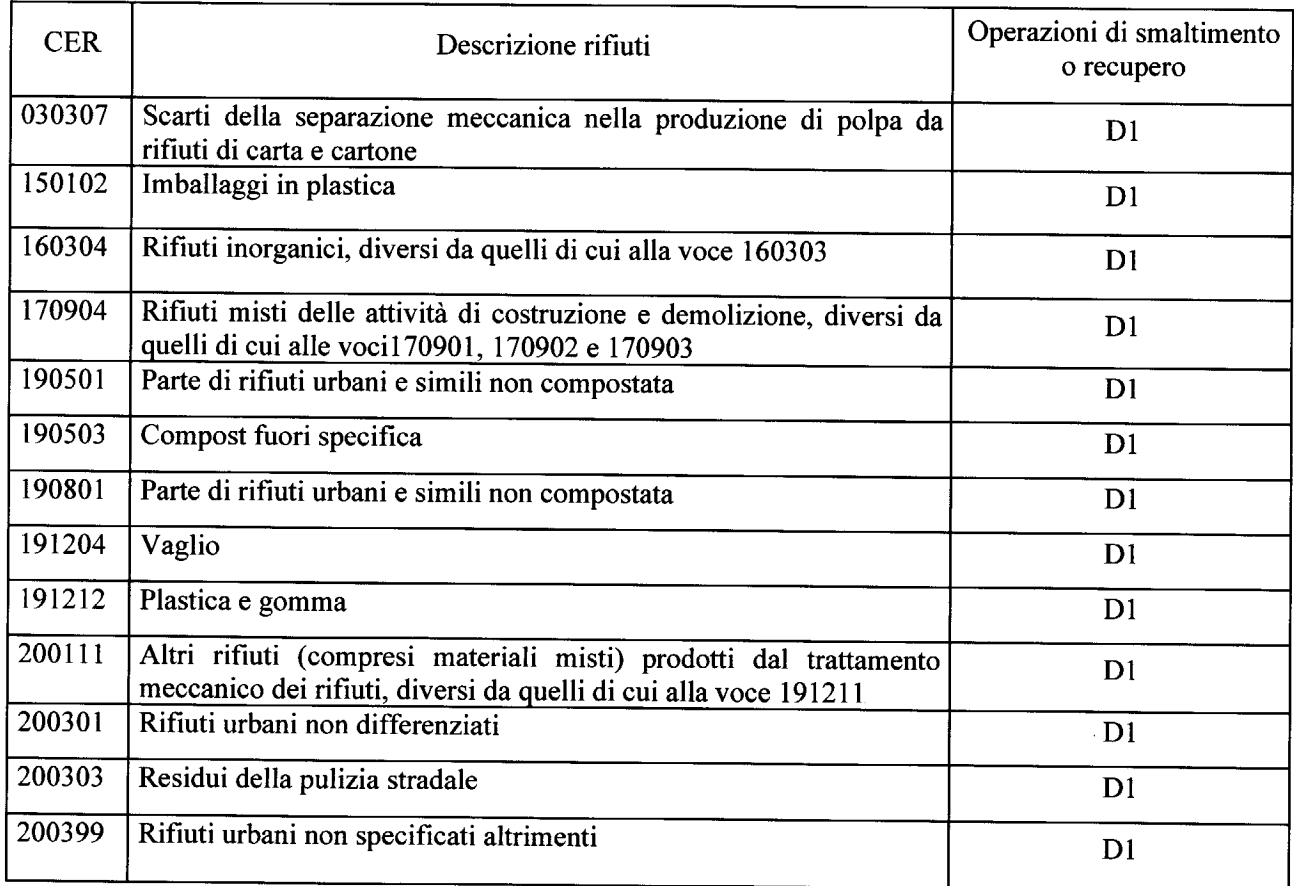

I rifiuti CER 191212 provenienti da impianti di selezione convenzionati per RD verranno ammessi con analisi merceologica che attesti che il MOP - Materiale Organico Putrescibile sia inferiore al 15%

I rifiuti CER 200301, 200303 e 200399 così come previsto dalla tabella 8 inserita nelle linee guida dell'ISPRA n.145/2016, relative ai "Criteri tecnici per stabilire quando il trattamento non è necessario ai fini dello smaltimento dei rifiuti in discarica ai sensi dell'art. 48 della L.28 Dicembre 2015 n.221", pubblicate sul sito web dell'ISPRA, in data 7 dicembre 2016, verranno ammessi in discarica esclusivamente previo loro trattamento, in alternativa "la valutazione della necessità di ricorrere a tale trattamento potrebbe essere limitata alla sola effettuazione di analisi merceologica finalizzata alla determinazione del contenuto percentuale di materiale organico putrescibile, non superiore al 15% (incluso il quantitativo presente nel sottovaglio <20mm). Ai fini delle analisi merceologiche sono da intendersi materiali organici putrescibili le frazioni putrescibili da cucina, putrescibili da giardino e altre frazioni organiche quali carta cucina, fazzoletti di carta e simili, ecc.'

#### Art. 9

Il Gestore IPPC deve classificare i rifiuti decadenti dall'attività di gestione autorizzata ai sensi del punto 1) dell'allegato D del D.Lgs. 152/2006, utilizzando di norma la tipologia 19.05 xx; fermo restando la possibilità di qualificare rifiuti derivanti da altre attività ausiliarie non direttamente legate alla gestione dei rifiuti trattati quali ad esempio colaticci, manutenzione mezzi/edifici, gestione magazzini, ecc.. (esempi non esaustivi), utilizzando gli appropriati codici CER secondo l'origine degli stessi così come definito nell'allegato D del decreto legislativo 3 aprile 2006 nr.152 e s.m.i.

### D.D.S. n. 881 /S8-D.A.R. del 09 AGO 2019

#### **Art. 10**

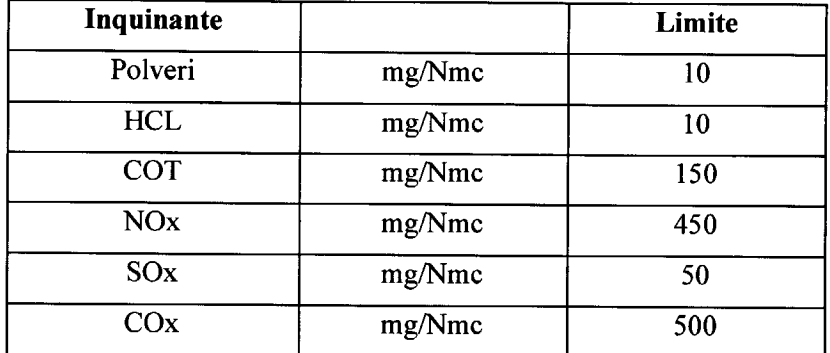

Il gestore dovrà conformarsi ai seguenti limiti di emissione:

- per gli altri inquinanti si dovrà fare riferimento alla parte III Allegato I della parte V del D.Lgs. 152/2006 e ss.mm.ii. e per il controllo dei gas di discarica al D.Lgs. 36/2003 Annesso A, punto 2.5;
- per il punto di emissione da torcia occorrerà fare riferimento all'art. 269 punto 14 lettera e) del D.Lgs. 152/2006, mentre per il controllo dei gas di discarica al D.Lgs. 36/2003 Allegato A, punto 2.5;
- relativamente alle emissioni diffuse, per le polveri occorrerà fare riferimento all'Allegato V Parte I della parte quinta del D.Lgs. 152/2006 e ss.mm.ii. mentre per le altre sostanze al citato D.Lgs. 36/2003.

#### **Art. 11**

Relativamente allo scarico delle acque meteoriche, delle acque bianche, delle acque nere e delle acque provenienti dall'impianto di trattamento del percolato (permeato), il gestore è obbligato a rispettare i limiti per lo scarico di cui alla tabella 3 dell'All. 5 alla parte terza del D.Lgs. 152/2006 e ss.mm.ii. (scarico in acque superficiali).

#### **Art. 12**

La tariffa di smaltimento è soggetta a verifica, e controllo, annuale da parte di questo Dipartimento, secondo quanto previsto dal combinato disposto dal D.Lgs. n. 36/2003 e dal Decreto dell'Assessore Regionale dell'Energia e dei Servizi di Pubblica Utilità n. 20 del 15/06/2017 "Linee guida per la regolamentazione del sistema tariffario per lo smaltimento dei rifiuti urbani ed assimilati in discarica".

#### Art. 13

Il gestore IPPC è obbligato al rispetto delle condizioni di cui alla presente autorizzazione nonché degli obblighi e condizioni di cui agli articoli parte II, titolo III del D.Lgs.. n. 152/06 e ss.mm.ii.

In caso di inosservanza delle norme e delle prescrizioni di cui alla presente autorizzazione. l'Autorità competente procederà ai sensi dell'art. 29 decies, comma 9 del D.Lgs. n. 152/06 e ss.mm.ii..

Il presente provvedimento è in ogni caso subordinato al rispetto delle altre norme comunitarie, nazionali e regionali anche più restrittive in vigore o che dovessero essere emanate in attuazione del decreto legislativo n. 152/2006.

L'attività autorizzata ai sensi del presente Decreto non deve costituire un pericolo per la salute dell'uomo e recare pregiudizi all'ambiente ed in particolare creare rischi per l'acqua, l'aria, il suolo, la fauna e la flora nonché causare inconvenienti da rumore ed odori.

Il presente provvedimento è comunque soggetto a riesame qualora si verifichi una delle condizioni previste dall'art. 29 octies, comma 4, del D.Lgs. 152/06 e ss.mm.ii..

Sono fatte salve le autorizzazioni di competenza di altri Enti od Organi, ivi comprese le autorizzazioni urbanistico-edilizie e quelle relative alla esecutività del progetto.

L'adozione del provvedimento di Autorizzazione Integrata è effettuata sotto riserva espressa di revoca ove, all'atto delle eventuali verifiche, venissero a mancare uno o più presupposti di cui ai punti precedenti o alle dichiarazioni rese in atti, in quanto non veritiere.

09 AGO 2019

D.D.S.  $98\sqrt{8}$  / /S8-D.A.R. del

#### Art. 14

La ditta è onerata al pagamento della tariffa annua relativa all'attività di controllo di cui all'art. 1 comma 1 lett. E) e F) del D.M. 24/04/2008, così come stabilite dall'art. 3 del citato D.M.

#### **Art. 15**

Nel caso di modifica dell'assetto societario o gestionale dell'impresa, i legali rappresentanti degli organismi societari sono obbligati, ai sensi dell'art. 86 comma 3 del D.Lgs. 159/11 e ss.mm.ii., nel termine di trenta giorni dall'intervenuta modificazione dell'assetto societario o gestionale dell'impresa, a trasmettere al Prefetto che ha rilasciato l'informazione antimafia, copia degli atti dai quali risulta l'intervenuta modificazione relativamente ai soggetti destinatari di verifiche antimafia di cui all'art. 85, pena l'applicazione delle sanzioni previste dal comma 4 del citato art. 86.

#### Art. 16

Il presente provvedimento sarà revocato al verificarsi dei presupposti stabiliti dall'articolo 92 del D.Lgs. n. 159/11 e ss.mm.ii., oltre che per i restanti casi in cui ope legis è prevista la revoca.

#### Art. 17

L'ARPA Sicilia ST di Catania, con la Città Metropolitana di Catania e il Comune di Motta S. Anastasia esamineranno la corretta esecuzione del progetto nonché il rispetto delle condizioni e prescrizioni autorizzative, inoltre la ditta:

- dovrà prestare assistenza alle suddette autorità di vigilanza e controllo per lo svolgimento delle ispezioni, il prelievo di campioni, la raccolta di informazioni e qualsiasi altra operazione inerente al controllo del rispetto delle prescrizioni imposte;
- è in ogni caso obbligato a realizzare tutte le opere che consentano l'esecuzione di ispezioni e campionamenti degli effluenti, nonché prelievi di materiali vari.

#### **Art. 18**

Ai sensi dell'Art. 29-decies, comma 3, del D.Lgs. 152/06, la S.T. ARPA di Catania, accerta il rispetto delle condizioni dell'Autorizzazione Integrata Ambientale, effettua i controlli a carico del gestore e che il gestore abbia ottemperato ai propri obblighi di comunicazione. La S.T. ARPA di Catania e la Città Metropolitana di Catania effettueranno le previste attività di controllo e vigilanza, con oneri in capo al gestore IPPC.

#### **Art. 19**

Ai sensi del combinato disposto dall'art. 6, comma 14, e dell'art. 208, comma 6, del D.Lgs 152/06 ss. mm. ii. la presente autorizzazione sostituisce ad ogni effetto visti, pareri, autorizzazioni e concessioni di organi regionali, provinciali e comunali, e comporta la dichiarazione di pubblica utilità.

#### Art. 20

Restano validi i contenuti e le prescrizioni di cui al precedenti provvedimenti autorizzativo, salvo quanto non espressamente modificato con il presente provvedimento.

#### Art. 21

Fanno parte integrante del presente Decreto il Patto di Integrità tra l'Amministrazione ed il Gestore 1PPC, con il quale vengono delineate puntuali norme pattizie di assunzione reciproca di specifici obblighi in capo ad entrambe le parti e la cui inosservanza determinerà la revoca del presente provvedimento, così come stabilito con il Protocollo di Legalità sottoscritto in data 23 Maggio 2011 tra Regione Siciliana Assessorato dell'Energia e dei Servizi di Pubblica Utilità, Ministero dell'Interno, le Prefetture di Agrigento, Caltanissetta, Catania, Enna, Messina, Palermo, Ragusa, Siracusa e Trapani e la Confindustria Sicilia.

### **U.O. DA BO**

D.D.S. n.  $\frac{8}{8}$  /S8-D.A.R. del

#### Art. 22

Il presente provvedimento sarà pubblicato sul sito istituzionale del Dipartimento regionale dell'Acqua e Rifiuti, in ossequio all'art. 68 della L.R. 12 agosto 2014, n. 21 e come modificato dall'art. 98, comma 6 della L.R. 07.05.2015, n. 9.

Avverso il presente Decreto è esperibile ricorso al Tribunale Amministrativo Regionale, ai sensi del D.Lgs. 104/2010, entro il termine di 60 giorni dalla data di pubblicazione o della notifica se anteriore, ovvero ricorso Straordinario al Presidente della Regione Siciliana ai sensi dell'art. 23, ultimo comma dello statuto siciliano entro il termine di 120 gg dalla data di pubblicazione o della notifica se anteriore.

#### Art. 23

Il presente Decreto sarà pubblicato nel sito WEB di questo Dipartimento e trasmesso ai seguenti Enti: OIKOS SpA, Comune di Motta S. Anastasia e Comune di Misterbianco, Città Metropolitana di Catania, A.R.P.A, Sicilia, A.R.P.A ST di Catania, Prefettura di Catania, Comando Provinciale della Guardia di Finanza di Catania, Carabinieri - N.O.E. di Catania, Dipartimento Ambiente e Urbanistica dell'Assessorato Regionale Territorio ed Ambiente, Comando del Corpo Forestale della Regione Siciliana, Soprintendenza BB.CC.AA. di Catania, SRR Catania Area Metropolitana.

Dalla data di pubblicazione decorreranno i termini per eventuali impugnazioni in sede giurisdizionale da parte di soggetti interessati.

**Istruttore** lombard

Il Dirigente del izio 8 arch. Antonial Rotella

#### REPUBBLICA ITALIANA

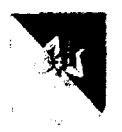

#### Regione Siciliana

#### **ASSESSORATO REGIONALE DELL' ENERGIA**

#### E DEI SERVIZI DI PUBBLICA UTILITA'

#### PATTO DI INTEGRITÀ

................., avente ad oggetto: Autorizzazione Integrata Ambientale relativa al "Rinnovo Decreto di A.I.A. - art. 29 octies, D.Lgs. 152/2006 e ss.mm.ii. -D.R.S. n. 221/2009 – Discarica per rifiuti non pericolosi c.da Valanghe d'Inverno – Motta Sant'Anastasia (CT)" - Gestore I.P.P.C. OIKOS S.p.A.

Tra la Regione Siciliana Assessorato dell'Energia e dei Servizi di Pubblica Utilità, Dipartimento dell'Acqua e dei Rifiuti

e

la OIKOS S.p.A. con sede legale in Motta S. Anastasia (CT) nella via Giuseppe Verdi, 44/A, p.iva. 04390280875, nella persona del suo Rappresentante Legale Avv. Luciano Taurino.

#### Premesso che:

la Regione Siciliana Assessorato dell'Energia e dei Servizi di Pubblica Utilità, istituito con legge regionale n. 19/2008, è chiamato ad esercitare competenze in materia di energia e fonti energetiche, miniere, attività estrattive, cave, torbiere e saline nonché, a seguito della soppressione dell'Agenzia regionale di cui alla legge regionale n.19/2005, anche in materia di acque e rifiuti;

nell'ambito delle citate competenze la Regione Siciliana Assessorato dell'Energia e dei Servizi di Pubblica Utilità è chiamato, ai sensi di leggi regionali e nazionali, a gestire procedimenti finalizzati a rilasciare anche a soggetti privati provvedimenti a contenuto autorizzatorio o abilitativo e/o consentire concessioni per la realizzazione di interventi infrastrutturali, anche di produzione, che rivestono il carattere della pubblica utilità e/o per l'esercizio di attività imprenditoriali che si possono considerare di pubblico interesse, per i quali la normativa nazionale e regionale in materia prevede specifiche forme di incentivazione economica a valere sulle risorse pubbliche;

per perseguire gli obiettivi di una più efficace tutela della sicurezza nel territorio e per creare condizioni ambientali favorevoli al corretto svolgimento delle suddette iniziative economiche l'Assessorato regionale

dell'Energia e dei servizi di pubblica utilità in data 23 Maggio 2011 ha sottoscritto presso la Prefettura di Palermo con il Ministero dell'Interno, le Prefetture dell'Isola e Confindustria Sicilia un apposito Protocollo di legalità (di seguito: "Protocollo di legalità" o anche solo "Protocollo");

#### Considerato che

ai sensi dell'articolo 3 del Protocollo la Regione Siciliana Assessorato dell'Energia e dei Servizi di Pubblica utilità i privati interessati al rilascio di provvedimenti autorizzativi, abilitativi e/o concessori di propria competenza finalizzati alla realizzazione di interventi infrastrutturali, anche di produzione, che rivestono il carattere della pubblica utilità e/o per l'esercizio di attività imprenditoriali di pubblico interesse, indipendentemente dall'importo, dovranno assumere specifici obblighi per essere responsabilizzati principalmente sulle conseguenze interdittive di determinati comportamenti, e riguardanti un ventaglio di cd. situazioni a rischio, che, sebbene non individuate specificamente dalla normativa di settore, delineano fattispecie che possono dar luogo a comportamenti illeciti o favorire le infiltrazioni della criminalità organizzata;

un consolidato orientamento giurisprudenziale consente alle Amministrazioni pubbliche, per operare più incisivamente e per tutelare interessi pubblici aventi specifica rilevanza di individuare nuovi strumenti da affiancare a quelli normativamente previsti da introdurre nei propri atti amministrativi come specifiche clausole di gradimento -clausole di tutela-tese a responsabilizzare i soggetti che entrano in rapporto con essa sulle conseguenze interdittive di comportamenti illeciti;

#### Ritenuto

di assumere consapevolmente formali obbligazioni per assicurare, in generale, la prevenzione da possibili fenomeni di devianza e di vulnerazione dei principi di trasparenza, libertà di impresa e leale concorrenza e concorrere a prevenire il rischio delle infiltrazioni criminali nel mercato;

#### Tutto ciò premesso, le Parti concordano e stipulano quanto segue

#### Art. 1

Le Premesse di cui sopra costituiscono parte integrante e sostanziale del presente Patto.

#### $Art. 2$

Il Patto di Integrità stabilisce la reciproca, formale obbligazione della Regione Sicilia Assessorato dell'Energia e dei Servizi di Pubblica utilità Dipartimento dell'Acqua e dei Rifiuti e della Società Società OIKOS S.p.A, a conformare i propri comportamenti ai principi di lealtà, trasparenza e correttezza nonché l'espresso impegno anti-corruzione ed antimafia meglio specificati nei successivi articoli del presente Patto.

#### Art.  $3$

La Regione Sicilia Assessorato dell'Energia e dei Servizi di Pubblica utilità si impegna a rendere pubblici. con la massima solerzia e celerità, i dati più rilevanti riguardanti le autorizzazioni, nonché i criteri di scelta e la loro applicazione ai casi particolari.

#### $Art.4$

La Società si impegna a:

non offrire, accettare o richiedere somme di denaro o qualsiasi altra ricompensa vantaggio o beneficio sia direttamente che indirettamente tramite intermediari al fine del rilascio del provvedimento autorizzativo oppure abilitativo oppure concessorio o al fine di distorcere l'espletamento corretto della successiva attività o valutazione da parte dell'Amministrazione; denunciare immediatamente alle Forze di Polizia ogni illecita richiesta di denaro o altra utilità ovvero offerta di protezione o estorsione di qualsiasi natura che venga avanzata nei confronti di propri rappresentanti o dipendenti, di familiari dell'imprenditore o di eventuali soggetti legati all'impresa da rapporti professionali;

comunicare ogni variazione delle informazioni riportate nei certificati camerali concernenti la compagine sociale:

richiedere le informazioni del Prefetto di cui al Dlgs n. 159/2011 e ss.mm.ii. per le imprese fornitrici e appaltatrici con cui si stipulano, per l'esecuzione dei lavori o per la prestazione di servizi o forniture connessi al provvedimento autorizzativo oppure abilitativo oppure concessorio, contratti privati di importo superiore a 3 milioni di euro per gli appalti di lavori, 900 mila euro per gli appalti di servizi e forniture e. indipendentemente dal loro valore, per le imprese impegnate nelle cosiddette forniture e servizi sensibili ossia: trasporto di materiale a discarica, trasporto e smaltimento rifiuti, fornitura e/o trasporto terra e materiali inerti, acquisizioni, dirette o indirette, di materiale da cava per inerti e di materiale da cave di prestito per movimento terra, fornitura e/o trasporto di calcestruzzo, fornitura di ferro lavorato, fornitura e/o trasporto di bitume, noli a freddo di macchinari, fornitura con posa in opera e noli a caldo, servizi di autotrasporto, guardiania di cantieri e fornitura di servizi di logistica e di supporto;

approvare preventivamente gli eventuali subappalti per l'esecuzione dei lavori o per la prestazione di servizi o forniture connessi al provvedimento autorizzativo oppure abilitativo oppure concessorio e a richiedere le informazioni del Prefetto di cui al Dlgs n. 159/2011 ess.mm.ii., nel caso in cui i citati contratti siano di importo superiore a 1,5 milioni di euro in materia di lavori, 450 mila euro in materia di servizi e forniture; non procedere, nelle ipotesi di cui ai due punti precedenti, alla stipula del contratto con l'impresa interessata e a risolverlo immediatamente, qualora fosse stato già firmato e nel caso in cui intervenga una informativa prefettizia interdittiva tipica;

comunicare le generalità del/i proprietario/i e dei soggetti che hanno a qualsiasi titolo la disponibilità degli immobili su cui verranno realizzati gli interventi infrastrutturali e/o esercitate le attività imprenditoriali autorizzate, abilitate e/o concesse da parte dell'Amministrazione Regionale e che si è consapevoli che nel

caso in cui la Regione Siciliana Assessorato dell'Energia e dei Servizi di Pubblica utilità dovesse comunque acquisire nei confronti degli stessi elementi di fatto o indicazioni comunque negative da farli ritenere collegati direttamente o indirettamente ad associazioni di tipo mafioso non potrà rilasciare il provvedimento autorizzativo, abilitativo e/o concessorio e se già rilasciato ne disporrà la revoca:

effettuare i pagamenti o le transazioni finanziarie esclusivamente per il tramite di istituti di credito o Poste Italiane s.p.a. e custodire in maniera ordinata e diligente la documentazione (es. estratto conto) che attesta il rispetto del citato obbligo;

comunicare le modalità di affidamento dei lavori, la ditta esecutrice, il numero dei lavoratori occupati. qualifiche e criterio di assunzione, al fine di rendere tempestivi ed agevoli i controlli sull'osservanza delle norme previdenziali ed assicurative e sulla sicurezza dei luoghi di lavoro:

inserire nei contratti privati stipulati con le imprese fornitrici e/o appaltatrici per l'esecuzione dei lavori o per la prestazione di servizi o forniture connessi al provvedimento autorizzativo oppure abilitativo oppure concessorio apposite clausole che prevedano anche a carico delle stesse i superiori obblighi, disponendo in caso di violazione la risoluzione immediata del vincolo contrattuale o la revoca dell'autorizzazione al sub appalto e/o al sub contratto e/o ai sub contratti successivi:

inserire, nei contratti privati volti a variare la titolarità del provvedimento autorizzativo oppure abilitativo, e/o la titolarità della gestione dell'attività autorizzata oppure abilitata oppure concessa apposita clausola che preveda l'assunzione da parte del subentrante degli obblighi di cui al presente Protocollo, e delle connesse responsabilità in caso di violazione nei confronti della Regione Siciliana Assessorato dell'Energia e dei Servizi di Pubblica utilità e che le parti sono consapevoli che, in caso contrario, la Regione Siciliana Assessorato dell'Energia e dei Servizi di Pubblica disporrà la revoca del provvedimento autorizzativi, oppure abilitativi, oppure concessori nei confronti del subentrante.

#### Art. 5

La Società prende nota e accetta che, nel caso di mancato rispetto degli impegni assunti con questo Patto di Integrità, la Regione Sicilia Assessorato dell'Energia e dei Servizi di Pubblica utilità Dipartimento dell'Acqua e dei Rifiuti revocherà il provvedimento autorizzativo, oppure abilitativo, oppure concessorio di cui il presente patto forma parte integrante e sostanziale.

#### Art. 6

La Società è consapevole che la Regione Sicilia Assessorato dell'Energia e dei Servizi di Pubblica utilità Dipartimento dell'Acqua e dei Rifiuti al fine di prevenire o reprimere possibili irregolarità e/o abusi nella gestione delle attività economiche autorizzate, nonché per verificare il rispetto degli obblighi assunti con il presente Patto si avvarrà della collaborazione dei Comandi provinciali della Guardia di Finanza.

#### **Art. 7**

Il presente Patto di Integrità e le relative sanzioni applicabili resteranno in vigore per tutta la durata dell'attività autorizzata, oppure abilitata, oppure concessa con il provvedimento di cui il presente patto forma parte integrante e sostanziale.  $\overline{\boldsymbol{r}}$ 

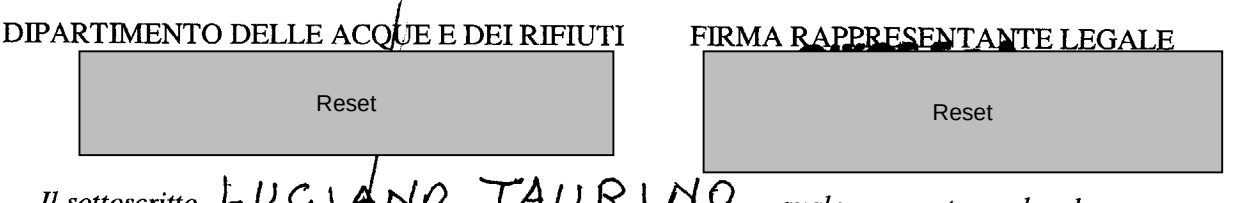

Il sottoscritto  $\overline{LUC \cup ANO}$   $\overline{IA \cup R \cup NO}$ , quale procuratore e legale rappresentante, dichiara di avere perfetta conoscenza di tutte le clausole contrattuali e dei documenti ed atti ivi richiamati; ai sensi e per gli effetti di cui agli artt. 1341 e 1342 cod. civ., dichiara altresì di accettare tutte le condizioni e patti ivi contenuti e di avere particolarmente considerato quanto stabilito e convenuto con le relative clausole; in particolare dichiara di approvare specificamente le clausole e condizioni di seguito elencate: Articoli 2, 4, 5.

 $\frac{0.9 \text{ A}60.2019}{P \text{alermo...}, \text{li} \frac{0.9 \text{ A}60.2019}{P \text{elermo...}}$ 

Il Rappresentante Legale

Reset

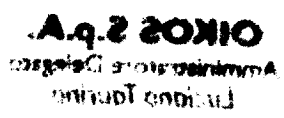

### $\label{eq:2.1} \frac{1}{2} \sum_{i=1}^n \frac{1}{2} \sum_{i=1}^n \frac{1}{2} \sum_{i=1}^n \frac{1}{2} \sum_{i=1}^n \frac{1}{2} \sum_{i=1}^n \frac{1}{2} \sum_{i=1}^n \frac{1}{2} \sum_{i=1}^n \frac{1}{2} \sum_{i=1}^n \frac{1}{2} \sum_{i=1}^n \frac{1}{2} \sum_{i=1}^n \frac{1}{2} \sum_{i=1}^n \frac{1}{2} \sum_{i=1}^n \frac{1}{2} \sum_{i=1}^n \frac{$

 $\label{eq:Ricci} \mathcal{R}^{\text{max}}_{\text{max}} = \mathcal{R}^{\text{max}}_{\text{max}}$  $\mathcal{L}_{\mathcal{A}}$ 

## **OIKOS S.p.A.**